# Package 'bqtl'

September 4, 2021

<span id="page-0-0"></span>Version 1.0-33

Date 2021-09-04

Title Bayesian QTL Mapping Toolkit

Author Charles C. Berry <cberry@ucsd.edu>

Maintainer Charles C. Berry <cberry@ucsd.edu>

Description QTL mapping toolkit for inbred crosses and recombinant inbred lines. Includes maximum likelihood and Bayesian tools.

**Depends** R  $(>= 2.6.0)$ 

License GPL  $(>= 2)$ 

NeedsCompilation yes

Repository CRAN

Date/Publication 2021-09-04 21:10:02 UTC

## R topics documented:

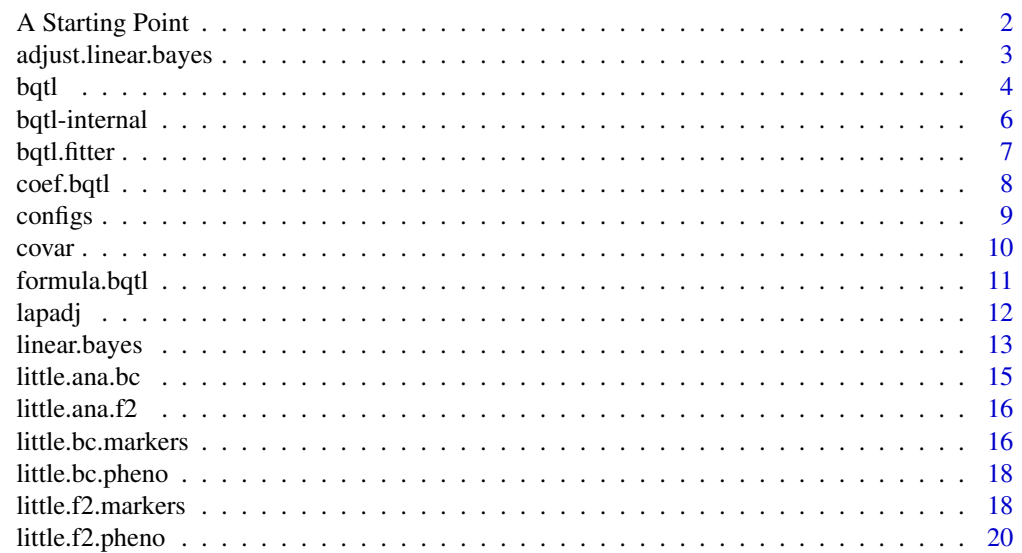

<span id="page-1-0"></span>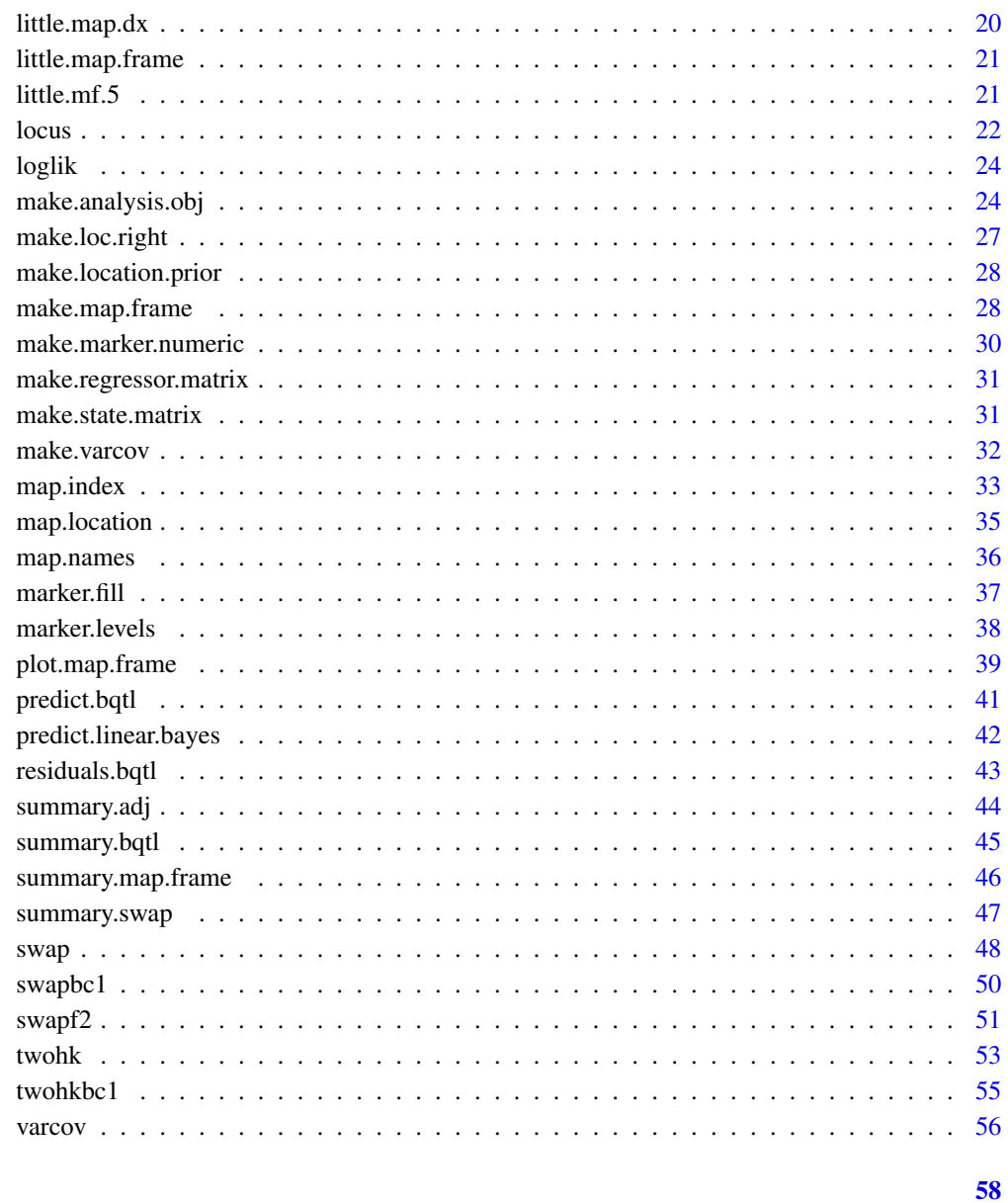

### **Index**

A Starting Point **Some Introductory Comments** 

## Description

Some pointers to a few key functions in BQTL

#### <span id="page-2-0"></span>adjust.linear.bayes 3

#### New to R?

- Be sure to check out all of the free documentation that comes with R.
- The example function is very helpful in getting familiar with a new function. You type example(fun) and the examples in the documentation for fun are run, then you can read the documentaiton to get a bette sense of what is really going on. My personal favorite is to type par(ask=T), hit the 'enter' key, then example(image), and 'enter' again; after each display you hit the 'enter' key to get to the next one.
- library(bqtl) is needed to load the *BQTL* functions and data sets.

#### Key Functions

#### Data Input \

[make.map.frame](#page-27-1) defines the map,

- [marker.levels](#page-37-1) The help page describes several functions that define the coding scheme for marker levels,
- [make.analysis.obj](#page-23-1) combines marker data, phenotype data, and the map. frame to create an object that can be used by data analysis functions.

#### Maximum Likelihood Methods \

[bqtl](#page-3-1) does a host of things from marker regression and interval mapping to full maximum likelihood. The best way to get started is to run example(bqtl) and take a look at the resulting output.

[locus](#page-21-1) is very helpful in specification of runs.

#### Approximate Bayesian Analysis \

[linear.bayes](#page-12-1) For a good starting point try example(linear.bayes)

#### Author(s)

Charles C. Berry <cberry@ucsd.edu>

adjust.linear.bayes *Use Laplace Approximations to improve linear approximations to the posterior*

### **Description**

The approximation provided by linear.bayes can be improved by performing Laplace approximations. This function is a development version of a wrapper to do that for all of the returned by linear.bayes.

#### Usage

```
adjust.linear.bayes(lbo, ana.obj=lbo$call$ana.obj, ...)
```
### <span id="page-3-0"></span>Arguments

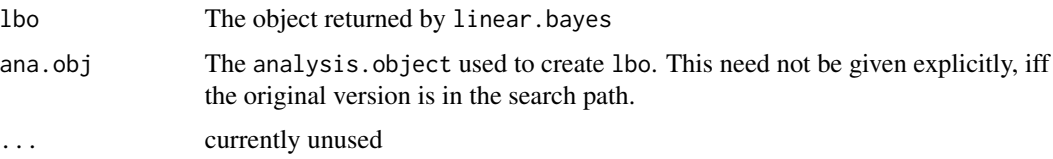

### Value

A list of class "adjust.linear.bayes" containing:

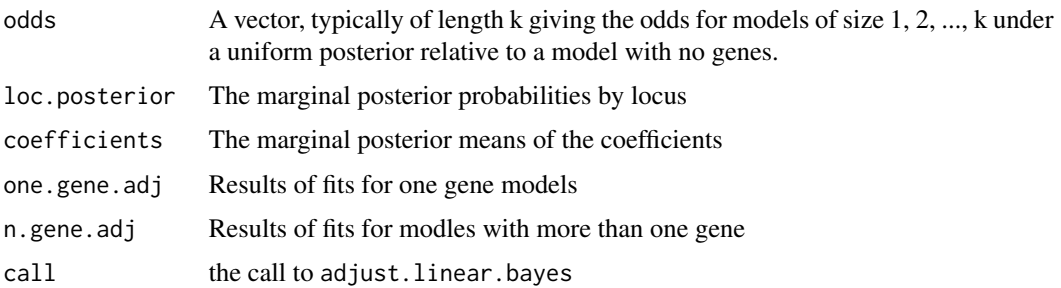

### Note

For large linear.bayes objects invloving many gene models, this can require a very long time to run.

#### Author(s)

Charles C. Berry <cberry@ucsd.edu>

### See Also

[linear.bayes](#page-12-1)

<span id="page-3-1"></span>

bqtl *Bayesian QTL Model Fitting*

### Description

Find maximum likelihood estimate(s) or posterior mode(s) for QTL model(s). Use Laplace approximation to determine the posterior mass associated with the model(s).

### Usage

bqtl(reg.formula, ana.obj, scope = ana.obj\$reg.names, expand.specials = NULL, ...)

### Arguments

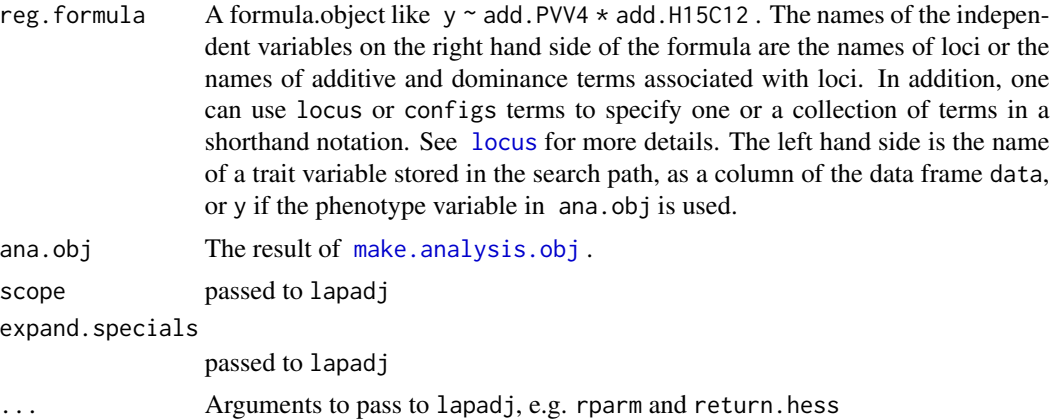

### Details

This function is a wrapper for lapadj. It does a lot of useful packaging through the [configs](#page-8-1) terms. If there is no configs term, then the result is simply the output of [lapadj](#page-11-1) with the call attribute replaced by the call to bqtl

### Value

The result(s) of calling  $l$ apadj. If configs is used in the reg. formula, then the result is a list with one element for each formula. Each element is the value returned by lapadj

### Author(s)

Charles C. Berry <cberry@ucsd.edu>

### References

Tierney L. and Kadane J.B. (1986) Accurate Approximations for Posterior Moments and Marginal Densities. *JASA*, 81,82–86.

### See Also

[locus](#page-21-1), [configs](#page-8-1), [lapadj](#page-11-1)

### Examples

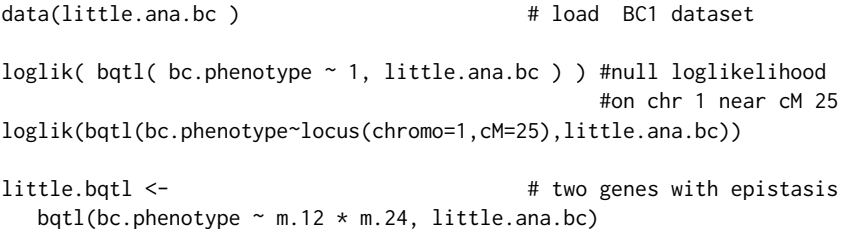

<span id="page-4-0"></span>bqtl 5

```
summary(little.bqtl)
several.epi <- \qquad # 20 epistatic models
   bqtl( bc.phenotype \sim m.12 * locus(31:50), little.ana.bc)
several.main <- # main effects only
   bqtl( bc.phenotype \sim m.12 + locus(31:50), little.ana.bc)
max.loglik <- max( loglik(several.epi) - loglik(several.main) )
round(
    c( Chi.Square=2*max.loglik, df=1, p.value=1-pchisq(2*max.loglik,1))
     ,2)
five.gene <- ## a five gene model
 bqtl( bc.phenotype ~ locus( 12, 32, 44, 22, 76 ), little.ana.bc , return.hess=TRUE )
regr.coef.table <- summary(five.gene)$coefficients
round( regr.coef.table[,"Value"] + # coefs inside 95% CI
         qnorm(0.025) * regr.coef.table[,"Std.Err"] %o%
          c("Lower CI"=1,"Estimate"=0,"Upper CI"=-1),3)
```
bqtl-internal *Internal BQTL functions*

#### Description

Internal bqtl functions and objects

#### Usage

```
x %equiv% y
map.dx(lambda, theta, min.lambda)
rhs.bqtl(reg.terms, ana.obj, bqtl.specials, local.covar, scope,
   expand.specials = NULL, method, ...)zero.dup(x,dig=6)
uniq.config(swap.obj)
```
### Arguments

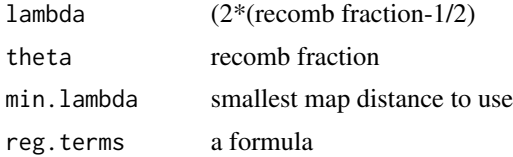

#### <span id="page-6-0"></span>bqtl.fitter 7 and 7 and 7 and 7 and 7 and 7 and 7 and 7 and 7 and 7 and 7 and 7 and 7 and 7 and 7 and 7 and 7 and 7 and 7 and 7 and 7 and 7 and 7 and 7 and 7 and 7 and 7 and 7 and 7 and 7 and 7 and 7 and 7 and 7 and 7 and

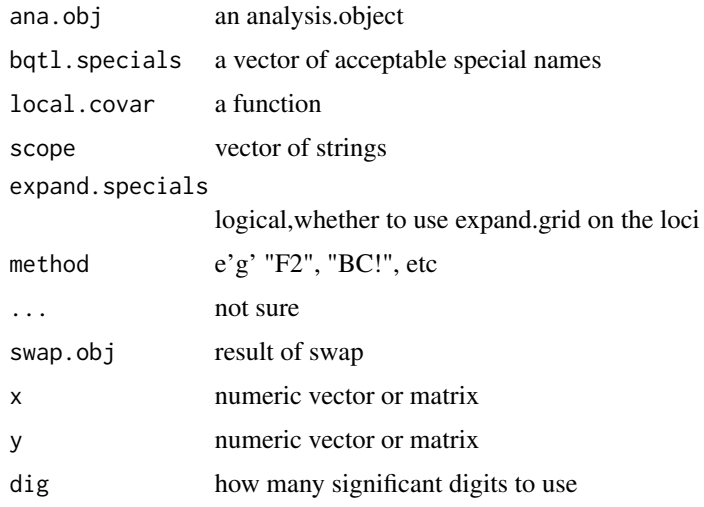

### Details

These are not to be called by the user.

bqtl.fitter *Get loglikelihoods for many models of a common form*

### Description

For a single type of model, this function evaluates multiple models that differ only in terms of the loci involved. The looping is all done by internal C functions, so this is faster than simply using bqtl to do the same thing.

### Usage

bqtl.fitter(setup, loc.mat, ana.obj)

### Arguments

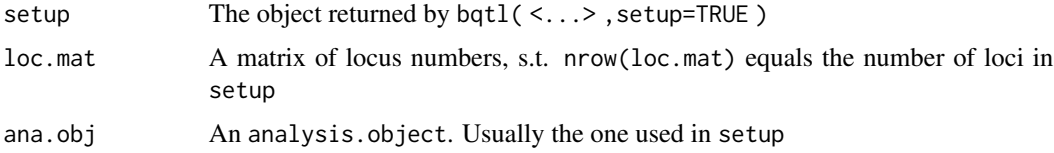

### Details

In order to avoid the computational overhead of running large loops of very repetitive operations in R/S, [bqtl](#page-3-1).fitter used after the setup=TRUE option in bqtl will loop through the loci specified in loc.mat using internal C code. This is many times faster than running the same code via bqtl.

#### <span id="page-7-0"></span>Value

For now it only returns the loglikelihood. But it would be trivial to build an option that would allow other quantities computed to be returned, and this should probably be done. However, some care is needed to keep objects from becoming unmanageably large.

#### Author(s)

Charles C. Berry <cberry@ucsd.edu>

### See Also

[bqtl](#page-3-1)

#### Examples

```
data( little.ana.bc )
little.setup <-
bqtl( bc.phenotype~locus(1)*locus(2), little.ana.bc, setup=TRUE )
combos \leq t( as.matrix( expand.grid( 1:21, 44:64 ) ) )
little.update <- bqtl.fitter(little.setup, combos, little.ana.bc)
little.res <- matrix( little.update, nr=21 )
image( 1:21, 44:64, little.res )
rm(little.ana.bc, little.update, little.res )
```
coef.bqtl *Extract Coefficients from fitted objects*

#### Description

Return a vector or matrix of coefficients as appropriate

#### Usage

```
## S3 method for class 'bqtl'
coef(object,...)
```
#### Arguments

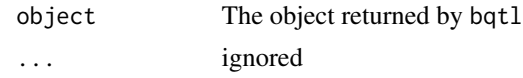

### Value

A vector (if bqtl returned a single fit) or matrix (if bqtl returned a list with more than one fit)

#### Author(s)

Charles C. Berry <cberry@ucsd.edu>

#### <span id="page-8-0"></span>configs  $\sim$  9

### See Also

[bqtl](#page-3-1)

### <span id="page-8-1"></span>configs *Lookup loci or effects for genetic model formulas*

#### Description

Convert numeric indexes to names of regressors for a genetic model. One or many genetic models can be specified through the use of this function. It is used on the right hand side of a formula in the [bqtl](#page-3-1) function.

#### Usage

 $configs(x,...,scope, method = NULL)$ 

#### **Arguments**

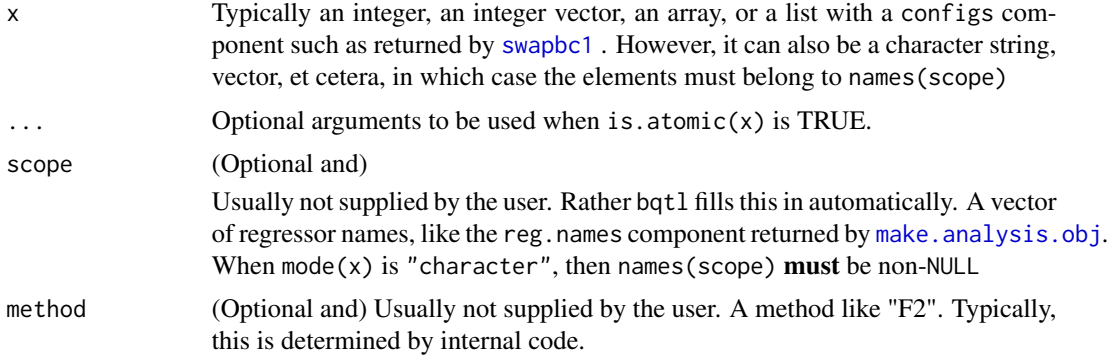

#### Details

configs is used in the model formula notation of bqtl, possibly more than once, and possibly with regressors named in the usual manner. configs is intended to speed up the specification and examination of genetic models by allowing many models to be specified in a shorthand notation in a single model formula. The names of genetic loci can consist of marker names, names that encode chromosome number and location, or other shorthand notations. The names of terms in genetic models will typically include the names of the locus and may prepend "add." or "dom." or similar abbreviations for the 'additive' and 'dominance' terms associated with the locus.

When used as in bqtl( $y \sim$  configs(34), my.analysis.obj), it will look up the term my.analysis.obj\$reg.names[34]. When this is passed back to bqtl, it get pasted into the formula and is subsequently processed to yield the fit for a one gene model.

When used as in bqtl( $y \sim$  configs(34,75,172), my. analysis.obj) it looks up each term and returns a result to bqtl that results in fitting a 3 gene model (without interaction terms).

When x is a vector, array, or list, the processing typically returns pieces of many model formulas.  $bqtl(y \sim \text{configs}(26:75), \ldots)$  results in a list of 50 different one gene model fits from bqtl for the terms corresponding to the 26th through the 75th variables. bqtl(y ~ configs(cbind(c(15,45,192),c(16,46,193))) returns two four gene models. And more generally, whenever is.  $array(x)$  is TRUE, the columns (or slices) specify dim(x)[1]/length(x) different models. When x\$configs is an array, this also happens. This turns out to be useful when the result of running [swapbc1](#page-49-1) or [swapf2](#page-50-1) is treated as an importance sample. In such a case, bqtl(y  $\sim$  configs(my.swap), my.analysis.obj) will return a list in which element i is the ith sample drawn when  $my$ . swap  $\leq$ -swapbc1(...) was run.

#### Value

A character vector whose element(s) can be parsed as the right hand side of a model formula.

#### Author(s)

Charles C. Berry <cberry@ucsd.edu>

### See Also

[bqtl](#page-3-1) and the examples there for a sense of how to use configs, [make.analysis.obj](#page-23-1) for the setup that encodes the marker map and the marker information, [swapbc1](#page-49-1) and [swapf2](#page-50-1) for generating samples to be screened by bqtl.

covar *Treat locus as covariate*

#### **Description**

Sometimes it is helps speed computations to linearize the likelihood or at least a part of it w.r.t. the locus allele values. Both 'Haley-Knott regression' and 'composite interval mapping' use this approach. covar provides a mechanism for creating formula objects that specify such linearizations.

#### Usage

covar(x)

#### Arguments

x The name of a locus (except for F2 designs, when it is the name of an effect like 'add.m.32') or any argument of the sort that [locus](#page-21-1) allows. If x evaluates to a single value, then additional atomic elements may be included as with locus.

### Details

The function covar actually only returns x. The real work is done by a covar function that is hidden inside of bqtl, where the arguments are parsed as for locus. Each of the return values from locus is prefixed by "covar(" and suffixed by ")". If  $x$  is a name of a locus or effect, then paste("covar(",deparse(x),")") is returned. Later, when bqtl calls lapadj, terms like covar(PVV4.1) are recognized as requiring a linearization w.r.t. effect 'PVV4.1'.

<span id="page-9-0"></span>

### <span id="page-10-0"></span>formula.bqtl 11

### Value

a character string or vector

#### Author(s)

Charles C. Berry <cberry@ucsd.edu>

#### References

HALEY, C. S. and S. A. KNOTT, 1992 A simple regression method for mapping quantitative trait loci in line crosses using flanking markers. Heredity 69:315-324.

Knapp SJ, Bridges WC, and Birkes D. Mapping quantitative trait loci using molecular marker linkage maps. Theoretical and Applied Genetics 79: 583-592, 1990.

ZENG, Z.-B., 1994 Precision mapping of quantitative trait loci. Genetics 136:1457-1468

#### See Also

[locus](#page-21-1), [add](#page-21-2), [dom](#page-21-2), [configs](#page-8-1)

formula.bqtl *Extract formula from bqtl object*

### Description

formula method for class bqtl

### Usage

## S3 method for class 'bqtl' formula $(x, \ldots)$ 

#### Arguments

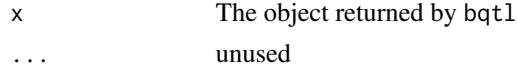

#### Value

a formula object

### Author(s)

Charles C. Berry <cberry@ucsd.edu>

#### See Also

[bqtl](#page-3-1)

#### <span id="page-11-1"></span><span id="page-11-0"></span>Description

lapadj provides the Laplace approximation to the marginal posterior (over coefficients and dispersion parameter) for a given genetical model for a quantitative trait. A by-product is the parameter value corresponding to the maximum posterior or likelihood.

### Usage

```
lapadj(reg.formula, ana.obj,
        rparm = NULL, to 1 = 1e-10,return.hess = FALSE, mode.names = NULL, mode.mat = NULL,
         maxit = 100, nem = 1, setup.only=FALSE, subset=NULL, casewt=NULL,
        start.parm=NULL, ...)
```
### Arguments

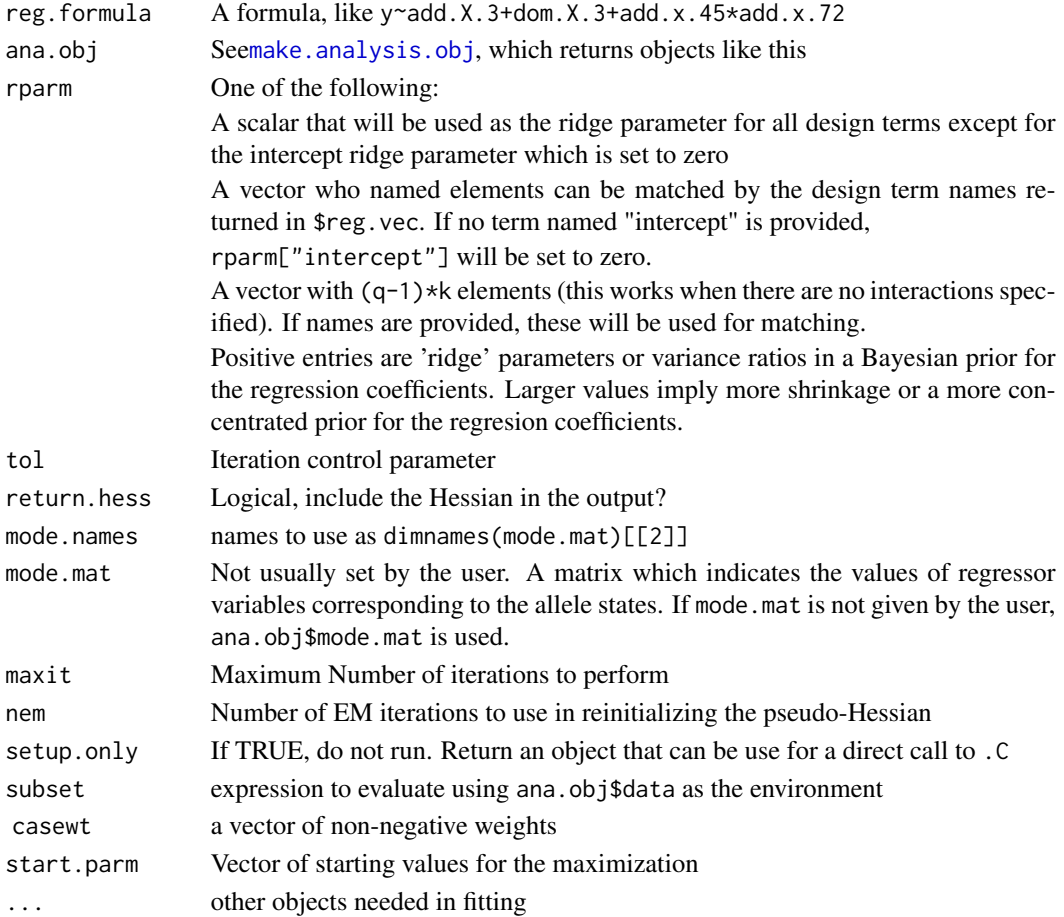

#### <span id="page-12-0"></span>linear.bayes 13

### Details

The core of this function is a quasi-Newton optimizer due to Minami (1993) that has a computational burden that is only a bit more than the EM algorithm, but features fast convergence. This is used to find the mode of the posterior. Once this is in hand, one can find the Laplace approximation to the marginal likelihood. In addition, some useful quantities are provided that help in estimating the marginal posterior over groups of models.

### Value

A list with components to be used in constructing approximations to the marginal posterior or a list that can be used to call the underlying C code directly. In the former case, these are:

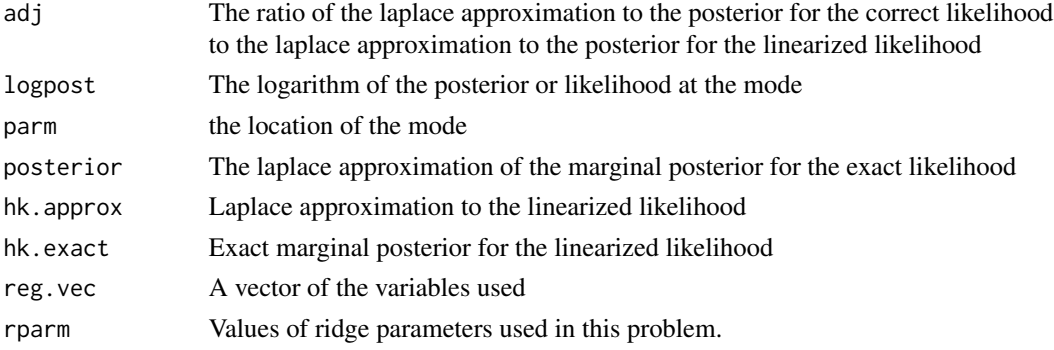

#### Author(s)

Charles C. Berry <cberry@ucsd.edu>

#### References

Berry C.C.(1998) Computationally Efficient Bayesian QTL Mapping in Experimental Crosses. *ASA Proceedings of the Biometrics Section*. 164–169.

Minami M. (1993) Variance estimation for simultaneous response growth curve models. Thesis (Ph. D.)–University of California, San Diego, Department of Mathematics.

<span id="page-12-1"></span>linear.bayes *Bayesian QTL mapping via Linearized Likelihood*

#### Description

The Bayesian QTL models via a likelihood that is linearized w.r.t. a fixed genetic model. By default, all one and two gene models (without epistasis) are fitted and a MCMC sampler is used to fit 3,4, and 5 gene and (optionally) larger models.

#### Usage

```
linear.bayes(x, ana.obj, partial=NULL, rparm, specs,
scope, subset, casewt, ...)
```
### <span id="page-13-0"></span>Arguments

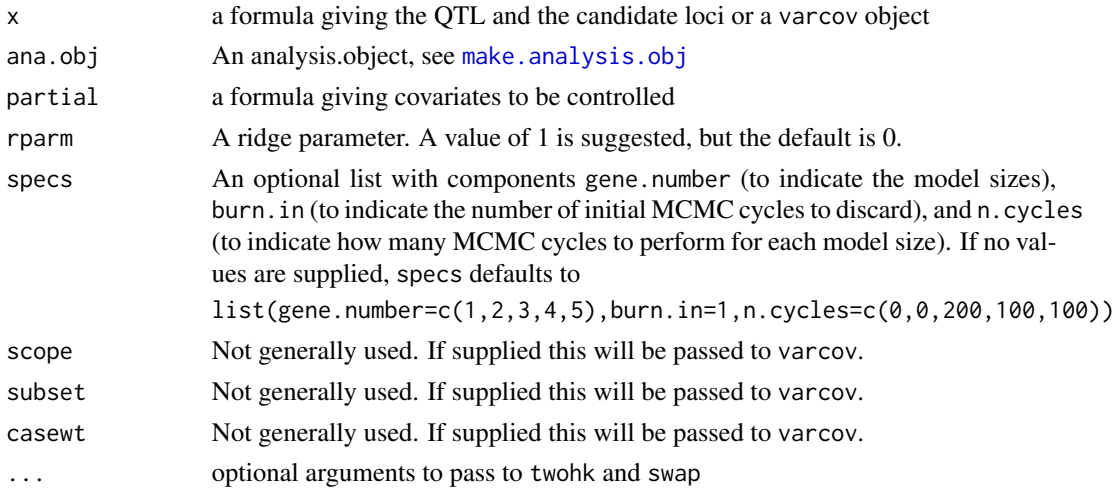

### Details

This function is a wrapper for [varcov](#page-55-1), [twohk](#page-52-1), [swap](#page-47-1), and [summary.swap](#page-46-1), and a better understanding of optional arguments and the object generated is gained from their documentation.

#### Value

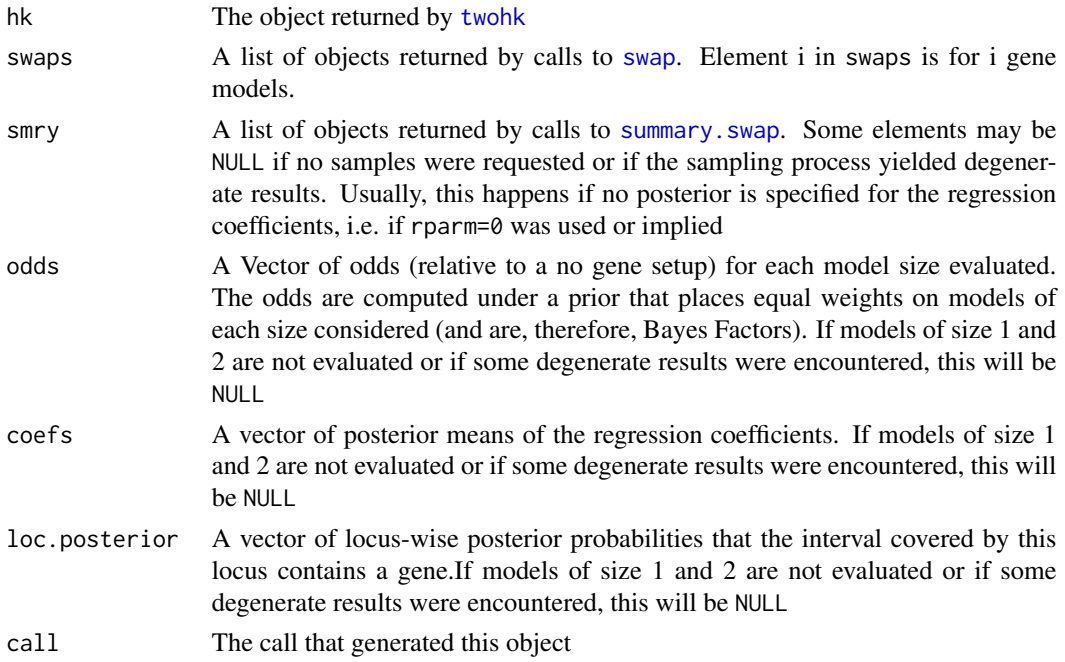

### Author(s)

Charles C. Berry <cberry@ucsd.edu>

#### <span id="page-14-0"></span>little.ana.bc 15

### References

Berry C.C.(1998) Computationally Efficient Bayesian QTL Mapping in Experimental Crosses. *ASA Proceedings of the Biometrics Section*. 164–169.

### Examples

```
data( little.ana.bc )
little.lin <- linear.bayes( bc.phenotype~locus(all), little.ana.bc, rparm=1 )
par(mfrow=c(2,3))
plot( little.ana.bc, little.lin$loc.posterior, type="h" )
little.lin$odds
par(mfrow=c(1,1))
plot(fitted(little.lin), residuals(little.lin))
```
little.ana.bc *A simulated dataset*

#### Description

A simulation of a BC1 cross of 150 organisms with a genome of around 500 cM consisting of 5 chromosomes. The format is that created by [make.analysis.obj](#page-23-1)

This dataset is built up from several others. The basic data are:

- little.bc.phenoA vector of phenotype data
- little.bc.markersA map.frame of marker data and
- little.dxA data frame with 50 rows and 2 columns that specify the map locations of a simulated set of markers

These are used to construct

• little.mf.5A map.frame with 'pseudo-markers' at least every 5 cM made from little.mf.5 <-make.map.frame(little.map.frame,nint=marker.fill( little.map.frame,reso=5,TRUE ))

Then phenotype, covariate, and marker data are combined with little.mf.5

- little.bc.pheno A data. frame with the variable bc.phenotype
- little.bc.markersA data.frame with marker state information

#### See Also

The examples in [make.analysis.obj](#page-23-1)

<span id="page-15-0"></span>little.ana.f2 *A simulated dataset*

### Description

A simulation of an F2 cross of 150 organisms with a genome of around 500 cM consisting of 5 chromosomes. The format is that created by [make.analysis.obj](#page-23-1)

#### Usage

data(little.ana.f2)

little.bc.markers *Simulated Marker Data*

### Description

The little.bc.markers data frame has 150 rows and 50 columns with the simulated marker data from a BC1 cross of 150 organisms with a genome of around 500 cM consisting of 5 chromosomes. Some NA's have been intentionally introduced.

### Usage

data(little.bc.markers)

#### Format

This data frame contains the following columns:

m.1 a factor with levels AA Aa

- m.2 a factor with levels AA Aa
- m.3 ditto
- m.4 ditto
- m.5 ditto
- m.6 ditto
- m.7 ditto
- m.8 ditto
- m.9 ditto
- m.10 ditto
- m.11 ditto
- m.12 ditto
- m.13 ditto

m.14 ditto m.15 ditto m.16 ditto m.17 ditto m.18 ditto m.19 ditto m.20 ditto m.21 ditto m.22 ditto m.23 ditto m.24 ditto m.25 ditto m.26 ditto m.27 ditto m.28 ditto m.29 ditto m.30 ditto m.31 ditto m.32 ditto m.33 ditto m.34 ditto m.35 ditto m.36 ditto m.37 ditto m.38 ditto m.39 ditto m.40 ditto m.41 ditto m.42 ditto m.43 ditto m.44 ditto m.45 ditto m.46 ditto m.47 ditto m.48 ditto m.49 ditto m.50 ditto row.names row.names

<span id="page-17-0"></span>

### Description

The little.bc.pheno data frame has 150 rows and 1 columns.

#### Usage

data(little.bc.pheno)

### Format

This data frame contains the following columns:

bc.phenotype a numeric vector of simulated phenotype data

little.f2.markers *Simulated Marker Data*

#### Description

The little.f2.markers data frame has 150 rows and 50 columns with the simulated marker data from an F2 cross of 150 organisms with a genome of around 500 cM consisting of 5 chromosomes.

#### Usage

data(little.f2.markers)

#### Format

This data frame contains the following columns:

- m.1 a factor with levels AA Aa aa
- m.2 a factor with levels AA Aa aa
- m.3 ditto
- m.4 ditto
- m.5 ditto
- m.6 ditto
- m.7 ditto
- m.8 ditto
- m.9 ditto
- m.10 ditto

m.11 ditto m.12 ditto m.13 ditto m.14 ditto m.15 ditto m.16 ditto m.17 ditto m.18 ditto m.19 ditto m.20 ditto m.21 ditto m.22 ditto m.23 ditto m.24 ditto m.25 a factor with levels A- aa m.26 ditto m.27 ditto m.28 ditto m.29 ditto m.30 ditto m.31 ditto m.32 ditto m.33 ditto m.34 ditto m.35 ditto m.36 ditto m.37 ditto m.38 ditto m.39 ditto m.40 ditto m.41 ditto m.42 ditto m.43 ditto m.44 ditto m.45 a factor with levels am.46 ditto m.47 ditto m.48 ditto m.49 a factor with levels AA Aa aa m.50 a factor with levels AA Aa aa row.names row names

<span id="page-19-0"></span>little.f2.pheno *Simulated Phenotype Data*

### Description

The little.f2.pheno data frame has 150 rows and 1 columns.

#### Usage

```
data(little.f2.pheno)
```
### Format

This data frame contains the following columns:

f2.phenotype a numeric vector of simulated phenotype data

<span id="page-19-1"></span>little.map.dx *Marker Map Description for Simulated Data*

### Description

The little.map.dx data frame has 50 rows and 2 columns that specify the map locations of a simulated set of markers

### Usage

data(little.map.dx)

### Format

This data frame contains the following columns:

marker.names a factor with levels m.1...m.50

cM a numeric vector of map locations in centimorgans

<span id="page-20-0"></span>little.map.frame *Package of Simulated Marker Map Information*

### Description

The little.map.frame data frame has 50 rows and 9 columns that describe the marker map of [little.map.dx](#page-19-1) in the format produced by [make.map.frame](#page-27-1). little.map.dx has the minimal data needed to construct this.

#### Usage

data(little.map.frame)

#### Format

This data frame contains the following columns:

marker.name a factor with levels m. 1 m. 2 ... m. 50

cM a vector of locations

prior weights to be used in sampling and Bayesian computations

pos.type a factor with levels left right center

is.marker always TRUE for these data

pos.plot a vector of plotting positions

lambda transformed recombination fractions

locus an abbreviated locus name

chr.num the chromosome number 1, 2, 3, 4, or 5.

little.mf.5 *Package of Simulated Marker Map Information*

### Description

The little.mf.5 data frame has 114 rows and 9 columns consisting of little.map.frame plus 64 'virtual' marker loci

#### Usage

data(little.mf.5)

### Format

This data frame contains the following columns:

marker.name The marker names taken from little.map.frame and those created to fill virtual markers in between actual markers.

cM a vector of locations

prior weights to be used in sampling and Bayesian computations

pos.type a factor with levels left right center

is.marker TRUE for the 50 markers, FALSE for the 'virtual' markers

pos.plot a vector of plotting positions

lambda transformed recombination fractions

locus an abbreviated locus name

chr.num the chromosome number 1, 2, 3, 4, or 5.

<span id="page-21-1"></span>

locus *Lookup loci or effects for genetic model formulas*

### <span id="page-21-2"></span>Description

Convert numeric indexes to names of regressors for a genetic model. One or many genetic models can be specified through the use of this function. It is used on the right hand side of a formula in the [bqtl](#page-3-1) function.

#### Usage

```
locus(x, ..., scope, method, chromo, cM, ana.obj)
add(x, ..., scope, method)
dom(x, ..., scope, method)
```
### Arguments

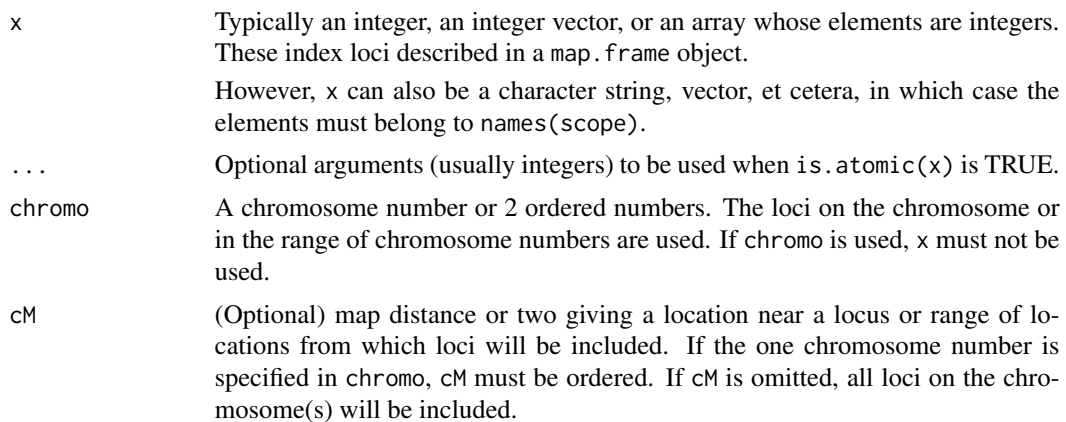

<span id="page-21-0"></span>

#### <span id="page-22-0"></span> $l$ ocus  $23$

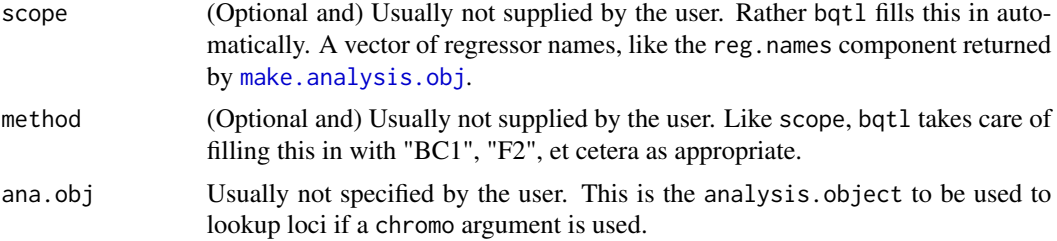

#### Details

locus is used in the model formula notation of bqtl, possibly more than once, and possibly with regressors named in the usual manner. locus is intended to speed up the specification and examination of genetic models by allowing many models to be specified in a shorthand notation in a single model formula. The names of genetic loci can consist of marker names, names that encode chromosome number and location, or other shorthand notations. The names of terms in genetic models will typically include the names of the locus and may prepend "add." or "dom." or similar abbreviations for the 'additive' and 'dominance' terms associated with the locus.

When used as in bqtl( $y \sim$  locus(34), my.analysis.obj), it will look up the term or terms corresponding to the 34th locus. When this is passed back to bqtl, it is pasted into a text string that will become a formula and is subsequently processed to yield the fit for a one gene model.

When used as in bqtl( $y \sim$  locus(34,75,172), my.analysis.obj) it looks up each term and returns a result to bqtl that results in fitting a 3 gene model (without interaction terms).

When  $x$  is a vector or array, the processing typically returns pieces character strings for many model formulas. bqtl(y  $\sim$  locus(26:75),...) results in a list of 50 different one gene model fits from bqtl for the terms corresponding to the 26th through the 75th variables. bqtl(y  $\sim$  $locus(cbind(c(15, 45, 192), c(16, 46, 193))), \ldots)$  returns two three gene models. And more generally, whenever is.array(x) is TRUE, the columns (or slices) specify  $\dim(x)[1]/\text{length}(x)$ different models.

The chromo argument performs a lookup of loci on the chromosome via the function [map.index](#page-32-1). If cM is also given, the locus nearest that location is used. If two values are given for cM all loci in the range are used.

add(x) and dom(x) are alternatives that specify that only the *additive* or *dominance* terms in an F2 intercross.

### Value

A character vector whose element(s) can be parsed as the right hand side of a model formula(s).

#### Author(s)

Charles C. Berry <cberry@ucsd.edu>

#### See Also

configs, [bqtl](#page-3-1), and the examples there for a sense of how to use locus, [make.analysis.obj](#page-23-1) for the setup that encodes the marker map and the marker information.

<span id="page-23-0"></span>

### Description

A fitted model or a list of such generated by bqtl has a maximum log likelihood or log posterior and a posterior. These functions simply extract them.

### Usage

```
loglik(x, \ldots)logpost(x, ...)
posterior(x, ...)
```
### Arguments

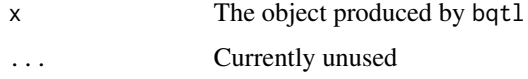

#### Value

A vector of numbers whose length equals the number of fitted models in x

#### Author(s)

Charles C. Berry <cberry@ucsd.edu>

### See Also

[bqtl](#page-3-1)

<span id="page-23-1"></span>make.analysis.obj *Set up data for QTL mapping*

### Description

Create commonly used objects for the analysis of a backcross or intercross experiment or of recombinant inbred lines.

#### Usage

```
make.analysis.obj(data, map.frame, marker.frame, marker.levels=NULL,
method="F2", casewt=NULL,varcov=FALSE,mode.mat=NULL)
```
### <span id="page-24-0"></span>Arguments

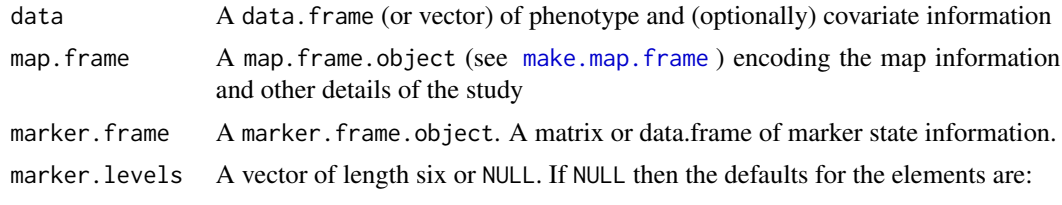

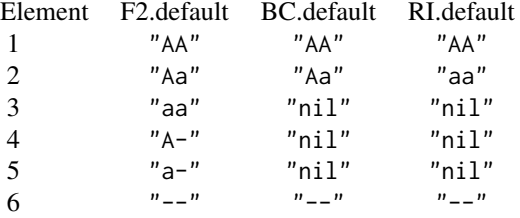

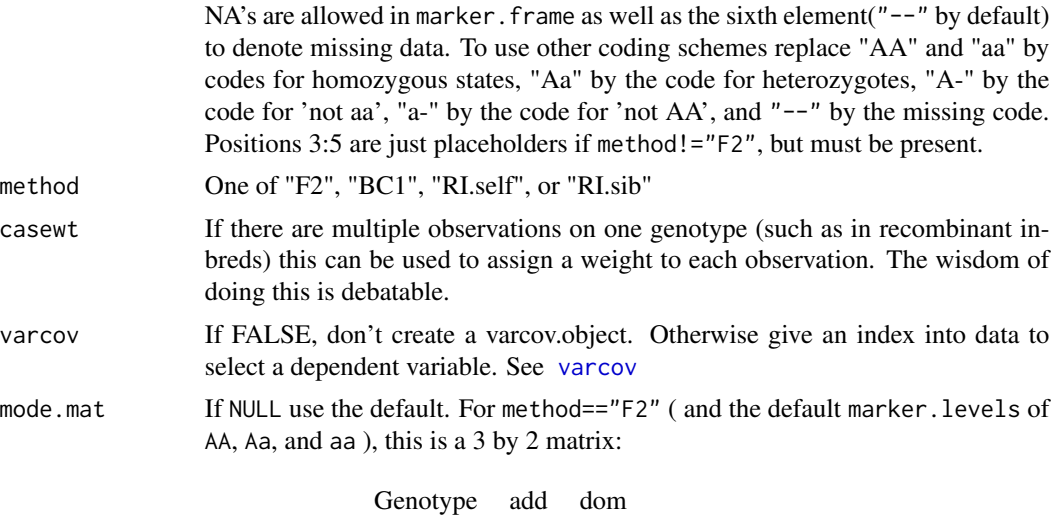

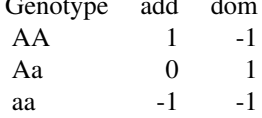

For method=="BC1" (and the default marker.levels of AA and Aa ), it is

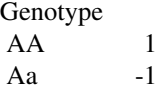

and for RIL methods ( and the default marker. levels of AA and aa ), it is

Genotype

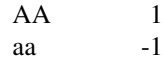

Other choices of marker.levels will relabel the corresponding rows.

### <span id="page-25-0"></span>Details

A lot of stuff is bundled together in one object. The function is really just a wrapper calling other make.\* functions.

#### Value

A list with components

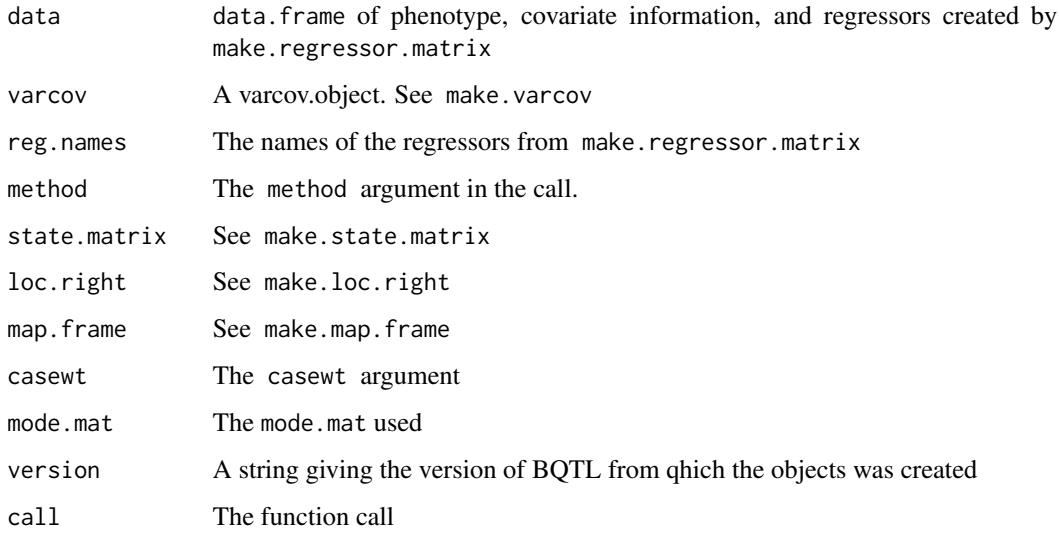

### Note

This can be quite a LARGE object.It might be better in crosses with lots (say, thousands) of markers, or in which many 'virtual' markers are used, or on computers with limited RAM to store each component separately. Not all components are used in every type of analysis.

### Author(s)

Charles C. Berry <cberry@ucsd.edu>

#### See Also

[make.map.frame](#page-27-1) for definition of the marker map, The internally used functions are: [make.loc.right](#page-26-1), [make.state.matrix](#page-30-1), [make.regressor.matrix](#page-30-2), [make.varcov](#page-31-1), and [make.marker.numeric](#page-29-1)

### <span id="page-26-0"></span>make.loc.right 27

### Examples

```
data( little.bc.pheno )
data( little.mf.5 )
data( little.bc.markers )
names(little.bc.pheno)
little.ana.bc <- make.analysis.obj(little.bc.pheno$bc.phenotype,
                                   little.mf.5,little.bc.markers,
                                   method="BC1")
summary( little.ana.bc )
```
<span id="page-26-1"></span>make.loc.right *Keep track of fully informative markers or states*

### Description

Helps speed computations in multigene models by allowing a quick assessment of whether two loci are independent given the marker information for the individual.

#### Usage

make.loc.right(marker.frame, marker.distances)

### Arguments

marker.frame A marker.frame.object

marker.distances

Actually a misnomer, this is a vector with a zero in the last position of each chromosome.

#### Value

A matrix of the same dimension as marker.frame whose elements index the column on the next (right) fully informative marker.

### Author(s)

Charles C. Berry <cberry@ucsd.edu>

### <span id="page-27-0"></span>Description

Uses the map distances as a means of assigning a prior for chromosomal location. Basically, this function attempts to assign equal weight according to the spacing or markers and 'virtual' markers.

#### Usage

```
make.location.prior( x, add.2.end=0, normalize=TRUE )
```
### Arguments

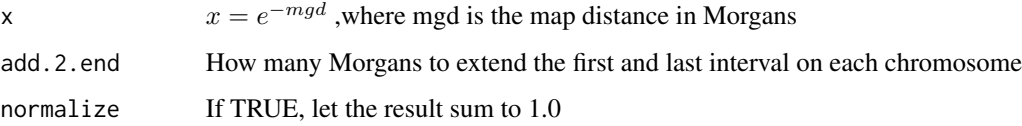

### Value

A vector of  $length(x)$  whose sum is one, if normalize==TRUE

#### Author(s)

Charles C. Berry, <cberry@ucsd.edu>

<span id="page-27-1"></span>make.map.frame *Create marker map specifications*

#### Description

A map.frame.object describes a marker map and additional loci that may be used in a QTL study. Each row pertains to one locus. Names of markers, abbreviated names, distances, and other necessary and useful information are bundled.

#### Usage

```
make.map.frame(dx,chr.num = NULL, prior = make.location.prior(lambda),
   morgan = 100, nint = NULL, reso = NULL)
```
### make.map.frame 29

### Arguments

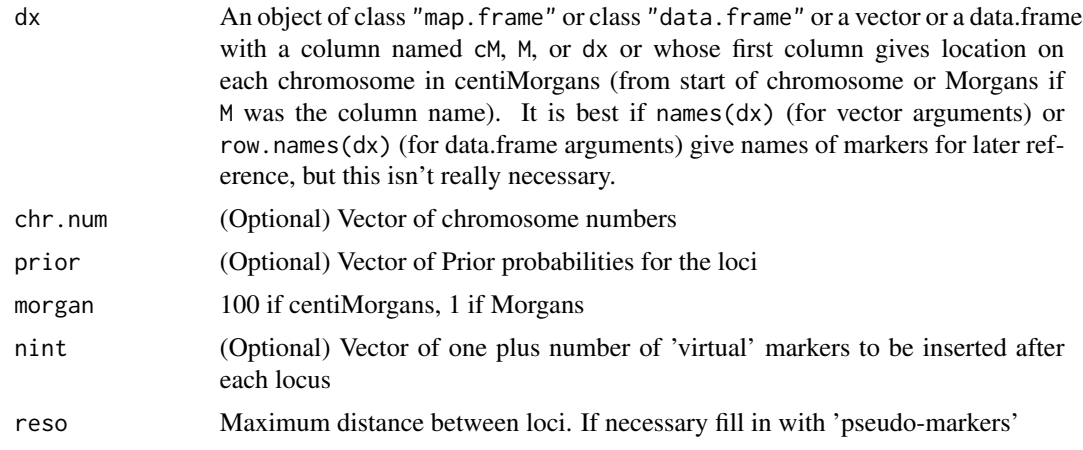

### Details

The QTL analysis depends on information about the marker map and on specifications of the loci to be studied. The 'map.frame' contains this information.

#### Value

A data frame with components:

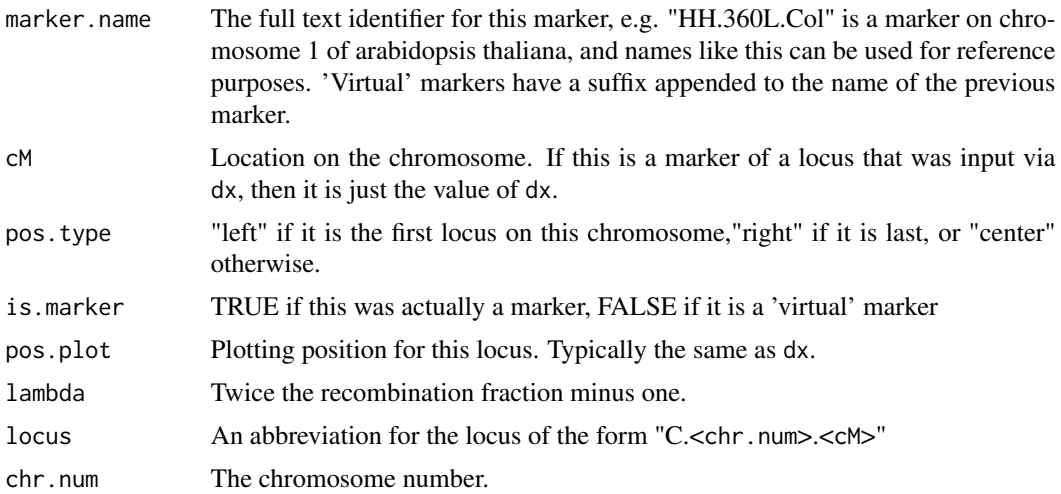

### Note

The idea in having all of this bundled together is to make it easier for plot and summary methods to be implemented and to allow convenient references in formula based methods.

### Author(s)

Charles C. Berry <cberry@ucsd.edu>

### Examples

```
data( little.map.dx )
little.map.frame <- make.map.frame( little.map.dx )
plot( little.map.frame ) # there is a plot method
# add 'virtual' markers to map
little.mf.5 <- make.map.frame(little.map.frame,reso=5)
print(little.mf.5[1:10,],digits=1) # show a few rows
plot( little.mf.5 ) # notice the 'virtual' markers added
```
<span id="page-29-1"></span>make.marker.numeric *Translate a marker.frame.object to numeric matrix*

### Description

Not to be called directly by users. This utility function simply returns the coded numeric values corresponding to the allele states.

#### Usage

make.marker.numeric(marker.frame, level.names=NULL)

### Arguments

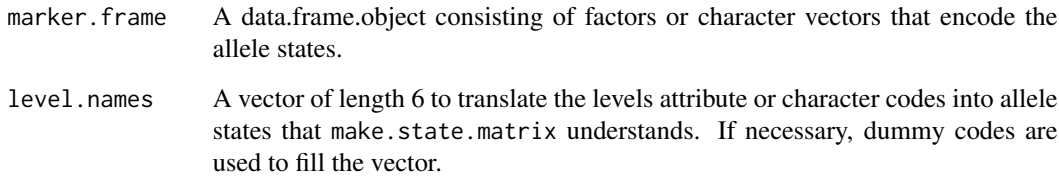

### Value

A matrix, for which column i is match(as.character(marker.frame[,i]),level.names)

#### Author(s)

Charles C. Berry <cberry@ucsd.edu>

<span id="page-29-0"></span>

<span id="page-30-2"></span><span id="page-30-0"></span>make.regressor.matrix *Create regressors using expected marker values*

#### Description

Create regression variables for markers and loci between or near markers by imputation conditional on known marker states.

### Usage

make.regressor.matrix(state.matrix, mode.mat=NULL)

#### Arguments

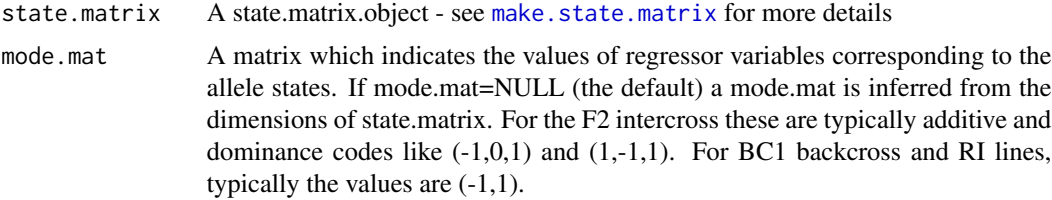

### Value

A matrix with variables suitable for use as regressors.

#### References

Haley C.S. and Knott S.A. (1992) A simple regression method for mapping quantitative trait loci in line crosses using flanking markers. *Heredity* 69,315-324.

### See Also

[make.state.matrix](#page-30-1)

<span id="page-30-1"></span>make.state.matrix *Create state.matrix.object*

### Description

Create a state.matrix.object to be used encode marker information in a form in which it can be used in subsequent calculations.

#### Usage

```
make.state.matrix(marker.frame, marker.distances, method="F2")
```
#### <span id="page-31-0"></span>Arguments

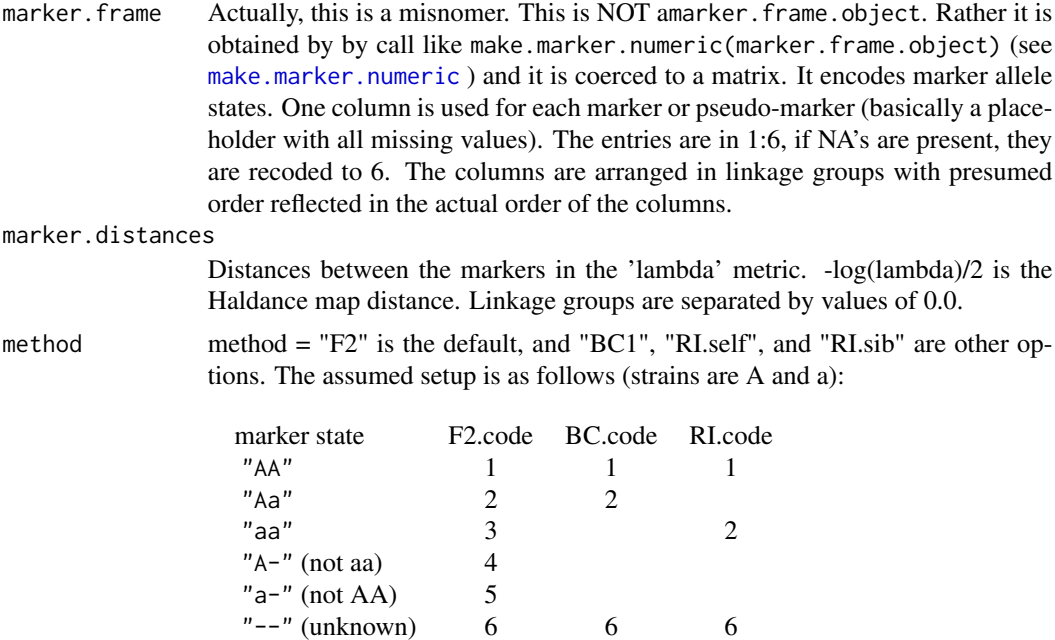

#### Value

n by k by q array. q is 3 for method="F2" and 2 for others methods. Each element encodes the probability of the allele state conditional on the marker states.

#### Note

It might have been better to design this array so that the third subscript moves fastest. In large problems, the current structure may involve excessive memory access.

#### References

Lander E.S. and Green P. (1987) Construction of multilocus genetic linkage maps in humans. *Proceedings of the National Academy of Sciences of the United States of America*, 84(8), 2363–7.

Jiang C. and Zeng Z-B. (1997) Mapping quantitative trait loci with dominant and missing markers in various crosses from tow inbred lines. *Genetica* 101, 47-58.

<span id="page-31-1"></span>make.varcov *Create moment matrices*

#### Description

Create a moment matrix of the marker variables and of the regressors by the phenotype variable. For use in regression modelling on the markers.

### <span id="page-32-0"></span>map.index 33

#### Usage

make.varcov(regressor.matrix, y, subset=is.finite(y), casewt=NULL)

#### Arguments

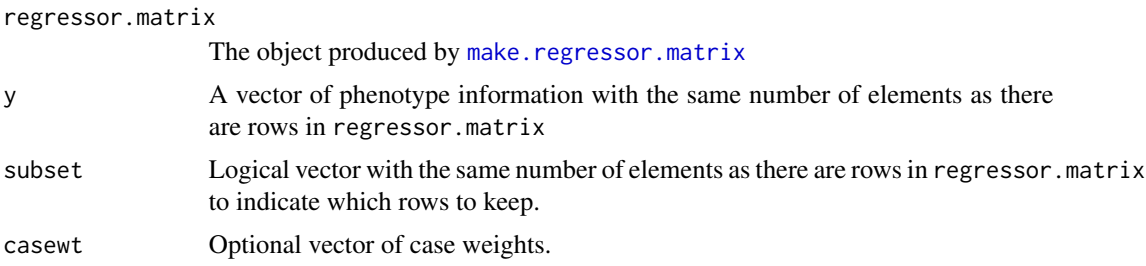

#### Value

A list with components

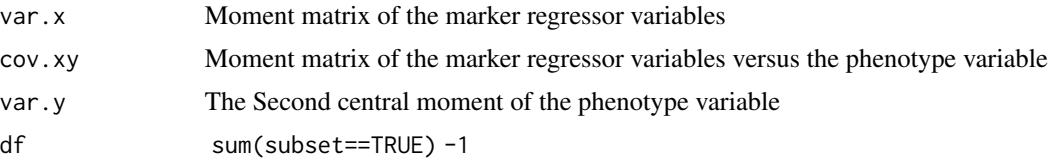

#### **Note**

It is generally NOT a good idea to do regressions on ill-conditioned designs using the moment matrices like this. The excuse for doing so here is twofold. First, calculations using this method are used to perform importance sampling, so minor numerical inaccuracies in computing the probabilites used in sampling get straightened out by the importance weights. Second, it will typically be the case that a prior is set on the regression coefficients and this results in a positive constant (aka a 'ridge' parameter) being added to diagonal of varcov\$var.x and this reduces the ill-conditioning. Of course the rational for using the method is to speed the sampling, and it is very effective at doing so.

#### Author(s)

Charles C. Berry <cberry@ucsd.edu>

<span id="page-32-1"></span>map.index *Look up numerical index(es) of map locations*

#### Description

One way to index a locus (loci) in a genetic map is by the numerical index of its row (their rows). map.index performs a lookup in a specific map.frame given one (or two) chromosome number(s) and one (or two) map distance(s).

#### Usage

 $map.intex(x, ...)$ 

#### Arguments

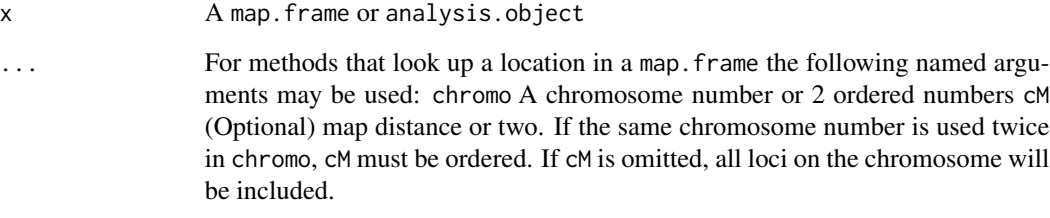

### Details

It is often convenient to refer to genetic loci or regions by the numerical index(es) in a map.frame. map.index allows lookups according to the approximate map location.

### Value

A numerical vector of one or more row numbers. If only chromo is specified, all row numbers on the specified chromosome are returned. If chromo has two elements, then all row numbers on those chromosomes with numbers in range(chromo) will be returned. If one of each of chromo and cM are specified, then the row number of the closest locus will be returned. For two of each, row numbers in the range of the closest matches will be returned.

#### Author(s)

Charles C. Berry <cberry@ucsd.edu>

#### See Also

[make.map.frame](#page-27-1) for a description of how map information is organized.

#### Examples

```
data(little.ana.bc)
map.index(little.ana.bc,chromo=1,cM=25) # locus nearest 1,25
index.chr.1 <- map.index(little.ana.bc,chromo=1)
fit.on.1 <- bqtl(bc.phenotype~locus(index.chr.1),little.ana.bc)
summary( loglik( fit.on.1 ) )
```
<span id="page-33-0"></span>

<span id="page-34-1"></span><span id="page-34-0"></span>

### **Description**

Report the chromosome number and location of loci in a genetic map.

#### Usage

```
map.location(x,... )
map.loc(x, \ldots)
```
#### **Arguments**

x A object of class map.frame,analysis.object, bqtl, or bqtl.list

... Other arguments usage depend on the class of x : y A vector of row numbers or map.names specifying which subset of the map. frame of  $x$  is to be returned chromo: A vector of chromosome numbers cM (Optional) map distance vector. If the same chromosome number is used twice in chromo, cM must be ordered. If cM is omitted, all loci on each chromosome listed in chromo will be included. map.namesA vector of map.names

### Details

It is often helpful to refer to genentic loci by their locations. The methods of map.location (alias map.loc) will extract the row index, chromosome number and location, and the name for specified loci. For direct lookups of the loci in a map. frame or analysis.object, one must specify y or chromo or map.names. When  $class(x) == "bqtl"$  map.locations of terms used in a call to bqtl are returned. When cM is used, an attempt will be made to match the location; if the match fails, the nearest locus will be used. When there are two elements in chromo and two in cM, all the map locations in between the matching loci will be returned.

### Value

An object of class map. location which inherits from map. frame. It has columns:

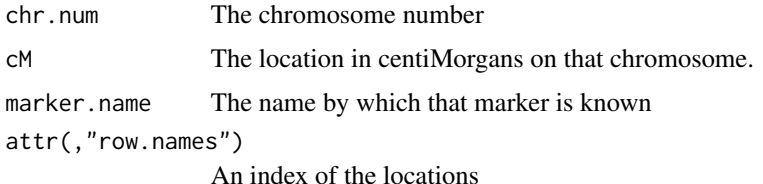

#### Author(s)

Charles C. Berry <cberry@ucsd.edu>

### See Also

[make.map.frame](#page-27-1)

### Examples

data(little.ana.bc)

map.loc(little.ana.bc, c(1,15,45)) map.loc(little.ana.bc,chromo=3,cM=22) map.loc(little.ana.bc,"m.12") rm(little.ana.bc)

map.names *Look up names of markers or loci*

#### Description

This is a generic helper function with methods that will return the names of markers or loci.

### Usage

map.names(x,...)

#### Arguments

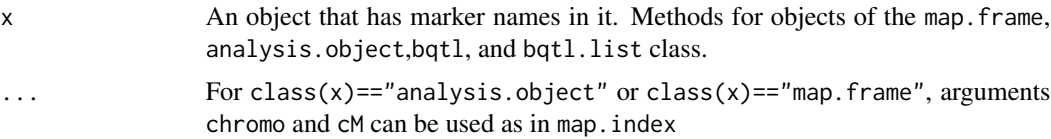

#### Details

When applied to an object of class bqtl

```
map.names(x, \dots, ana.obj )
```
can be used to specify where to find the data.

### Value

A character vector

### Author(s)

Charles C. Berry <cberry@ucsd.edu>

<span id="page-35-0"></span>

#### <span id="page-36-0"></span>marker.fill 37

### See Also

[map.index](#page-32-1), [map.location](#page-34-1)

#### Examples

```
data(little.ana.bc)
map.names(little.ana.bc,chromo=1,cM=24)
map.names(little.ana.bc,chromo=c(1,1),cM=c(40,55))
fit <- bqtl( bc.phenotype ~ locus(23,42) , little.ana.bc )
map.names( fit )
```
marker.fill *Map Positions Between Markers*

#### Description

Given a set of markers, one wants to create a finer map at a given resolution. marker fill takes a a collection of marker distances and a desired resolution and finds positions that are intermediate and at that resolution.

### Usage

```
marker.fill(map.frame, reso, return.nint = FALSE)
```
### Arguments

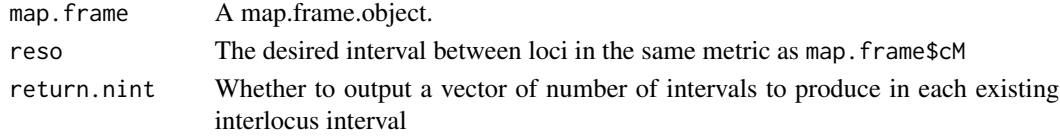

#### Value

If return.nint is TRUE, a vector of integers is returned. It indicates how many intervals to place between this marker and the next to achive the desired minimum distance.

If return.nint is FALSE, a vector of distances is returned. The names attribute has suffixes added to indicate positions filled to the 'right' of existing markers. Thus if markers 'mark.01' and 'mark.02' are in succession at a distance of 3 and reso==1, then the value associated with 'mark.01' (which was 3) becomes 1, a value of 1 is associated with new loci called 'mark.01.1' and 'mark.01.2' in created with values of 1 each. The returned vector is ordered by chromosome, then marker or filled locus.

#### See Also

[make.map.frame](#page-27-1)

### Examples

```
data( little.map.frame )
little.nint <- marker.fill( little.map.frame, reso=5, TRUE )
cbind(nint=little.nint,cM=little.map.frame$cM)[1:10,]
rm( little.map.frame, little.nint )
```
<span id="page-37-1"></span>marker.levels *Define marker level codes*

### Description

The coding scheme used to define marker.levels is set up by these functions. *BQTL* has defaults that these functions can help the user to redefine.

#### Usage

```
bc1.levels( AA="AA", Aa="Aa", miss.val="--")
ri.levels( AA="AA", aa="aa", miss.val="--")
f2.levels( AA="AA", Aa="Aa", aa="aa", not.aa="A-", not.AA="a-",
miss.val="--")
```
#### Arguments

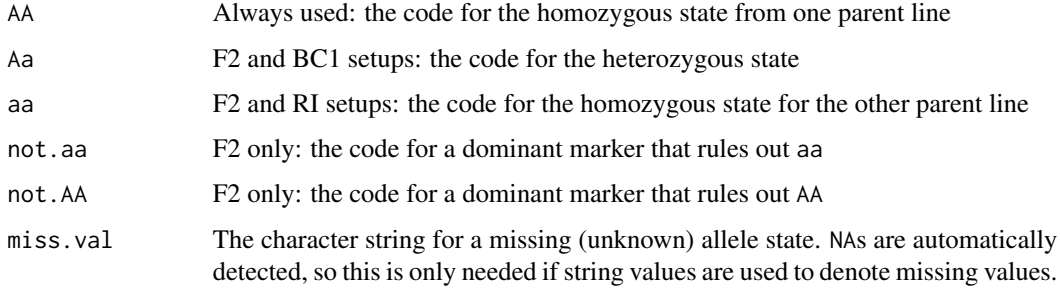

### Details

It is essential that the codes intended by the user be clearly understood by *BQTL*. It is hoped that thees functions provide a bridge between the internals of *BQTL* and the user's view of the marker codes. Numeric values can be used, but they will be coerced to character values.

<span id="page-37-0"></span>

### <span id="page-38-0"></span>plot.map.frame 39

### Value

A vector with 6 elements corresponding to the values of AA, Aa, aa, not.aa, not.AA, and miss.val. For RI and BC1 setups, those that do not apply will be unnamed and set to "nil"

#### Author(s)

Charles C. Berry <cberry@ucsd.edu>

### See Also

[make.analysis.obj](#page-23-1)

### Examples

```
### show the defaults:
f2.levels()
bc1.levels()
ri.levels()
### suppose that 1,2,3 are codes used in F2:
f2.levels(1,2,3)
### show what would happen changing "Aa" to "H"
f2.levels(Aa="H")
bc1.levels(Aa="H")
```
plot.map.frame *plots by chromosome location*

#### Description

Multiple x-y plots are formed using chromosome numbers (chr.num) and positions (pos.plot) specified in a object of the sort created by [make.map.frame](#page-27-1)

#### Usage

```
## S3 method for class 'map.frame'
plot(x, y, fun = if (y.type == "matrix") matlines else
                 lines, type = "1", include.rug = TRUE, rug.lwd = 0.1,
                 title.string = NULL, y.range = NULL, ylab =
                 deparse(substitute(y)), xlab = "Location", \dots)
```
#### <span id="page-39-0"></span>Arguments

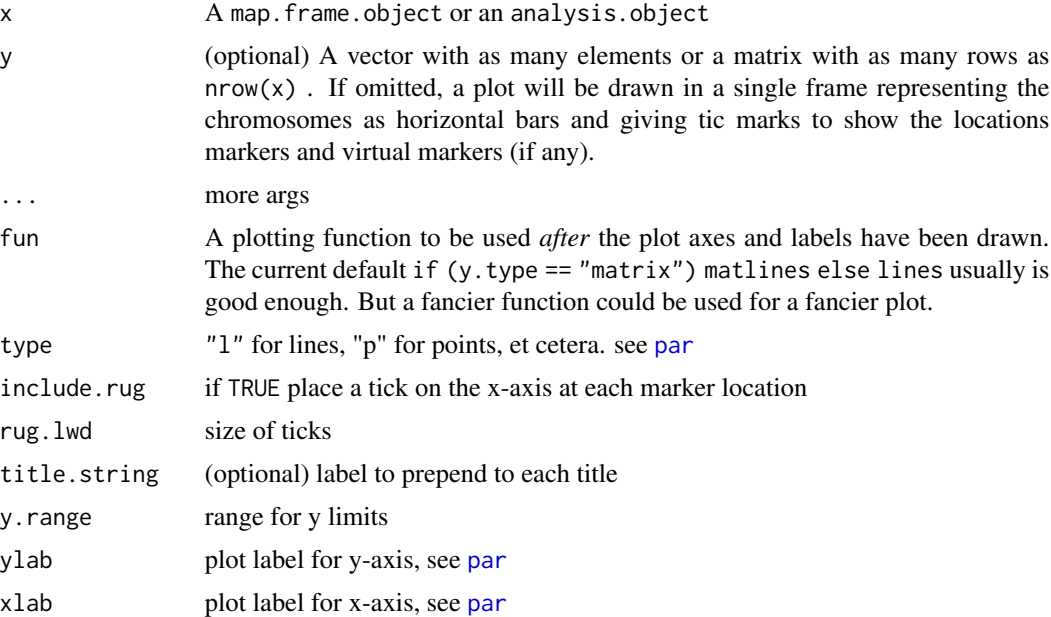

#### Details

This function enables drawing graphs that depend on chromosome and chromosome location. Typically, one will use a command like par(mfrow=c(nrows,ncols)) first to set up a page on which multiple plots will be drawn. However, one can draw one plot per page on postscript devices by leaving par(mfrow=c(1,1))

### Value

NULL - this function is called only for its side effects

### Author(s)

Charles C. Berry <cberry@ucsd.edu>

### See Also

[plot](#page-0-0), [lines](#page-0-0), and [matlines](#page-0-0) for general information on plotting functions; [par](#page-0-0) for optional arguments to add as arguments; and [make.map.frame](#page-27-1) for the details on the object the drives this function.

### Examples

```
data( little.ana.bc )
null.llk <- loglik(bqtl(bc.phenotype~1,little.ana.bc))
llk <- loglik( bqtl( bc.phenotype~locus(all), little.ana.bc) ) - null.llk
.old.par <- par(mfrow=c(2,3))
```
### <span id="page-40-0"></span>predict.bqtl 41

plot.map.frame(little.ana.bc\$map.frame,llk) par(.old.par)

predict.bqtl *fitted values from QTL models*

#### Description

The estimated coefficients and expected locus values are used to find fitted values for the QTL model

#### Usage

```
## S3 method for class 'bqtl'
predict(object, newdata, ...)
## S3 method for class 'bqtl'
fitted(object, newdata, ...)
```
#### Arguments

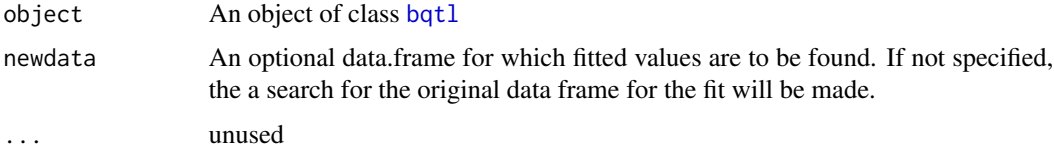

#### Details

The estimated coefficients for a specific QTL model fit are used along with the expected locus values (conditionally on the marker values) are used to find fitted values for the QTL model. This is *not* the only way in which such fits could be obtained; one could condition the expect marker values on *both* the trait value and the marker values. One could also define fitted values for specific genotype combinations, e.g. for a backcross with k animals and a two gene model 4 fitted values could be determined for each animal leading to  $2*2*k$  values. In fact, using newdata one can do this.

#### Value

A vector with as many elements as rows in newdata (after removing missing data) or in the original model.frame.

### Author(s)

Charles C. Berry <cberry@ucsd.edu>

#### See Also

[bqtl](#page-3-1)

#### Examples

data(little.ana.bc) fit.pheno <- bqtl(bc.phenotype~locus(15)+locus(42),little.ana.bc) summary(predict(fit.pheno)) genotype.grid  $\leq$  expand.grid( $c(-1,1)$ ,  $c(-1,1)$ ) # set up a grid names(genotype.grid) <- map.names( fit.pheno ) # use matching names fit.vals <- predict( fit.pheno, genotype.grid ) # make predictions cbind( genotype.grid, fit.vals ) # print them!

predict.linear.bayes *Residuals or Predicted Values for linear.bayes objects*

### Description

The linear.bayes object returns fitted coefficients. These are used to construct predicted values. Since the fitting process for linear.bayes objects is based on moments of centered variables, the 'intercept' is lost; see 'Details' below.

### Usage

```
## S3 method for class 'linear.bayes'
residuals(object, ...)
## S3 method for class 'linear.bayes'
predict(object, newdata = lb.call$ana.obj, return.resids =
                 FALSE, ...)
## S3 method for class 'linear.bayes'
fitted(...)
```
### Arguments

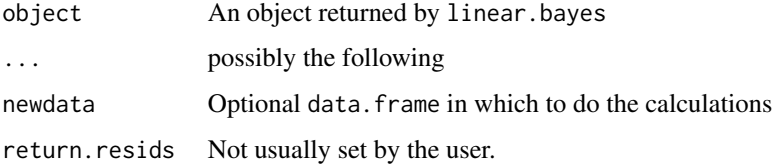

<span id="page-41-0"></span>

#### <span id="page-42-0"></span>residuals.bqtl 43

#### Details

Since the linear.bayes object is based on a moment matrix, some information is lost thsat must be reconstructed or assumed. The intercept and possibly the coefficients for control variates are aong these. Also, when the call to linear.bayes supplied the moment matrix rather than formulae with which to create one, then it is unclear what variable was used as the regressand and hence which variable to use in ofrming residuals. So, in that case, residuals will report an error

### Value

A vector of predicted values or residuals

#### Author(s)

Charles C. Berry <cberry@ucsd.edu>

#### See Also

[linear.bayes](#page-12-1)

residuals.bqtl *Residuals from QTL models*

#### Description

The phenotype data, estimated coefficients, and expected locus values are used to find fitted values for the QTL model

#### Usage

```
## S3 method for class 'bqtl'
residuals(object,...)
```
#### Arguments

object An object of class [bqtl](#page-3-1) ... ignored

#### Details

The estimated coefficients for a specific QTL model fit are used along with the expected locus values (conditionally on the marker values) are used to find fitted values for the QTL model; these are subtracted from the origianl trait values to get residuals. This is *not* the only way in which such fits could be obtained; one could condition the expected marker values on *both* the trait value and the marker values. One could also define fitted values for specific genotype combinations, e.g. for a backcross with k animals and a two gene model 4 fitted values could be determined for each animal leading to 2\*2\*k residuals.

### <span id="page-43-0"></span>Value

A vector with as many elements trait values used in the original fitted model.

#### Author(s)

Charles C. Berry <cberry@ucsd.edu>

### See Also

[bqtl](#page-3-1)

### Examples

data(little.ana.bc)

fit.pheno <- bqtl(bc.phenotype~locus(15)+locus(42),little.ana.bc)

summary(residuals(fit.pheno))

plot( fitted( fit.pheno ), residuals( fit.pheno) )

summary.adj *Summarize Laplace approximations*

#### Description

The linear approximations of swap are much improved by the use a Laplace approximations for loci that are not markers. This function combines the results of a call like bqtl( $y$ ~configs(swap.obj),...) with the data in swap.obj to provide improved posteriors, et cetera

### Usage

```
## S3 method for class 'adj'
summary(object, n.loc, coef.znames, mode.names=c("add",
"dom"), imp.denom=NULL, swap.obj=NULL,...)
```
### Arguments

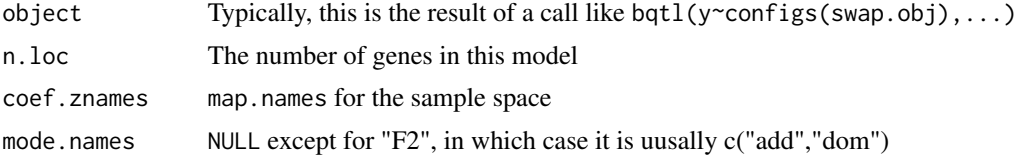

### <span id="page-44-0"></span>summary.bqtl 45

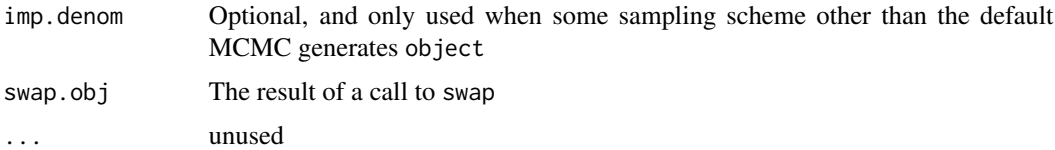

### Details

There are a lot of details. This sections nneds to be revised to reflect them.

### Value

A list with components

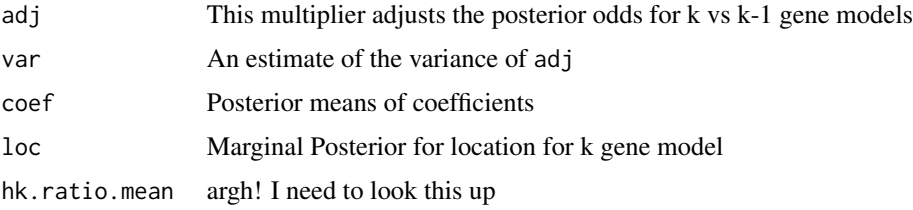

### Author(s)

Charles C. Berry <cberry@ucsd.edu>

### References

Berry C.C. (1998) Computationally Efficient Bayesian QTL Mapping in Experimental Crosses. *ASA Proceedings of the Biometrics Section,* 164-169.

summary.bqtl *Summarize bqtl object*

### Description

Extract coefficients (and related stats), loglikelihood, and residual standard error of the trait.

### Usage

## S3 method for class 'bqtl' summary(object,...)

### Arguments

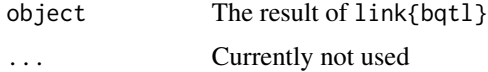

### <span id="page-45-0"></span>Value

A list containing

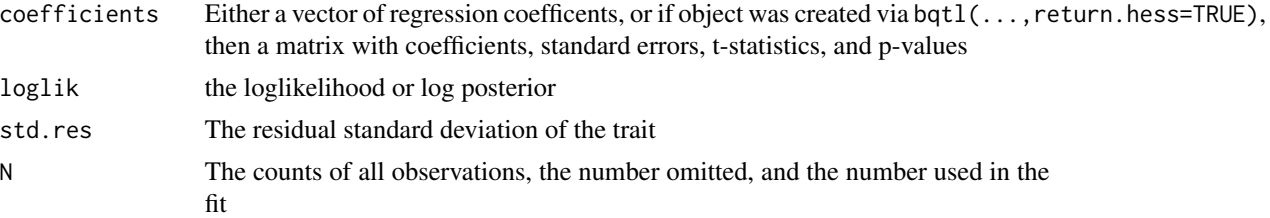

### Author(s)

Charles C. Berry <cberry@ucsd.edu>

### Examples

```
data(little.ana.bc)
fit <- bqtl( bc.phenotype~locus(4)*locus(45), little.ana.bc,
return.hess=TRUE )
summary(fit)
```
summary.map.frame *Summary methods for basic data objects*

### Description

Provide a simple report on the data structure

### Usage

```
## S3 method for class 'map.frame'
summary(object,...)
```
### Arguments

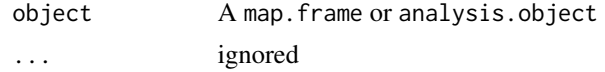

### Value

a list

### Author(s)

Charles C. Berry <cberry@ucsd.edu>

<span id="page-46-1"></span><span id="page-46-0"></span>

### Description

Calculate marginal posteriors for location, posterior means for coefficients, and the Bayes Factor for k vs k-1 genes

#### Usage

```
## S3 method for class 'swap'
summary(object, method=NULL, ncoef=length(object$alt.coef), nloc=object$nloc,...)
```
### Arguments

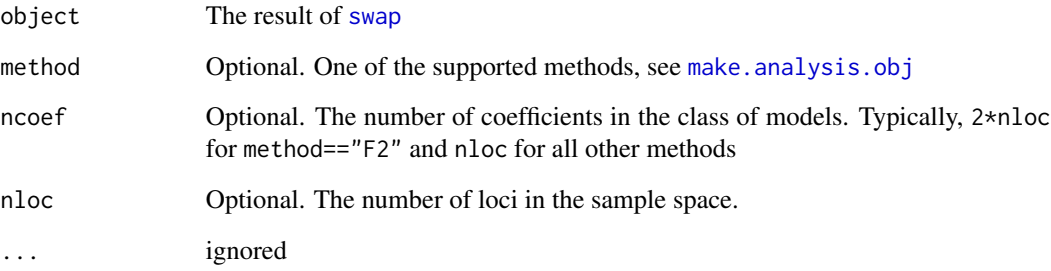

### Value

A list with components:

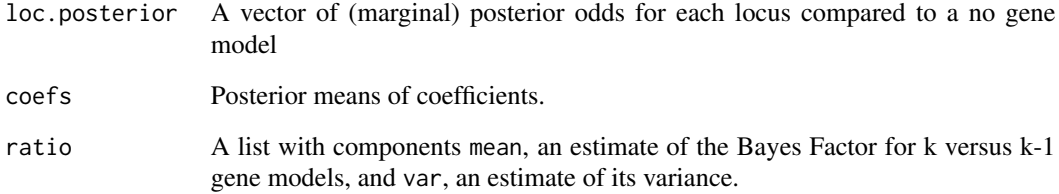

### Author(s)

Charles C. Berry <cberry@ucsd.edu>

### Description

Given a k-gene model as a starting point, one gene is deleted and another is sampled in its place. This is done using an approximation to the posterior. Then another gene is deleted and another sampled,. . .

#### Usage

```
swap(varcov, invars, rparm, nreps, ana.obj, ...)
```
#### Arguments

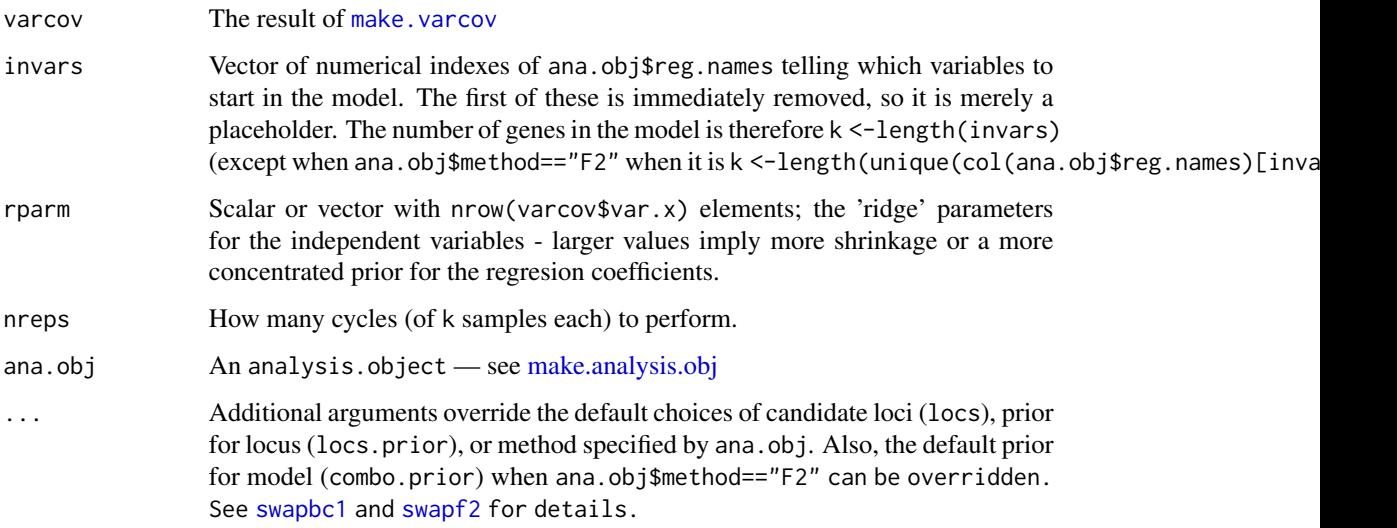

#### Details

An MCMC sampler for loci using the object of make.varcov is executed. This sampler uses the exact posterior probability under the assumed correctness of the regression model using expected genotypes given marker values. This amounts to linearizing the likelihood with respect to the (possibly unknown) locus states. For models where the loci are fully informative markers this is the true posterior.

The chain is implemented as follows: given a set of regressor variables to start, one variable is removed, all regressor variables not in the model are examined to determine the effect of each on the posterior. One variable is sampled. The process is repeated until each variable has been removed and a new one sampled in its place (possibly the same variable that was removed is sampled). And this whole cycle is repeated nreps times.

<span id="page-47-1"></span><span id="page-47-0"></span>

swap 49

### Value

A list with components:

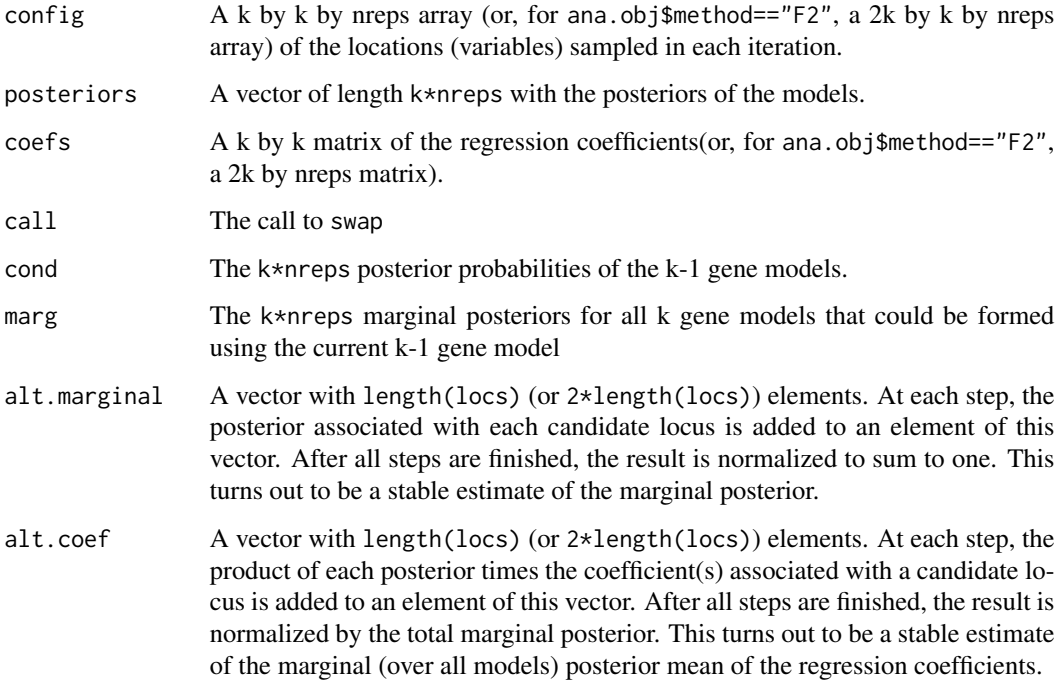

### Author(s)

Charles C. Berry <cberry@ucsd.edu>

### References

Berry C.C. (1998) Computationally Efficient Bayesian QTL Mapping in Experimental Crosses. *ASA Proceedings of the Biometrics Section,* 164-169.

### Examples

```
data( little.ana.bc )
little.vc <- varcov( bc.phenotype~locus(all), little.ana.bc)
little.4 <- swap( little.vc, c(1,15,55,75), rparm=1, 50, little.ana.bc )
little.4.smry <- summary( little.4 )
print(c("Bayes Factor (3 vs 4)"=little.4.smry$ratio$mean))
par(mfrow=c(3,2))
plot( little.ana.bc, little.4.smry$loc.posterior, type="h",
ylab="E(genes)" )
rm(little.4,little.vc,little.ana.bc)
```
<span id="page-49-1"></span><span id="page-49-0"></span>

#### Description

An MCMC sampler for loci using precomputed dispersion matrices, various priors, and a preselected set of variables. For use with BC1 (backcross) designs and recombinant inbred lines.

#### Usage

```
swapbc1(varcov, invars, rparm, nreps, ana.obj, locs=NULL,
locs.prior=NULL, tol=1e-10 )
```
#### Arguments

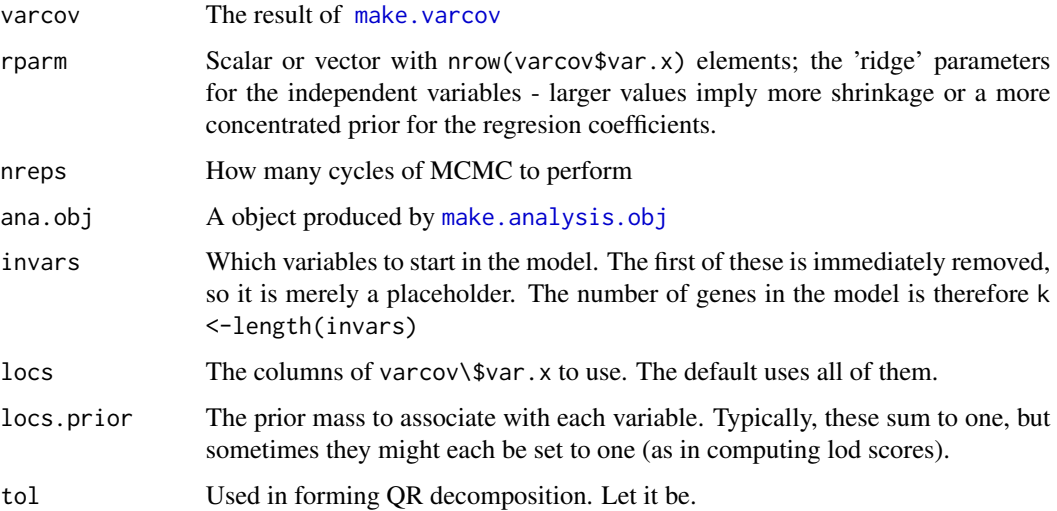

### Details

An MCMC sampler for loci using the object of make.varcov is executed. This sampler uses the exact posterior probability under the assumed correctness of the regression model using expected genotypes given marker values. This amounts to linearizing the likelihood with respect to the (possibly unknown) locus states. For models where the loci are fully informative markers this is the true posterior.

The chain is implemented as follows: given a set of regressor variables to start, one variable is removed, all regressor variables not in the model are examined to determine the effect of each on the posterior. One variable is sampled. The process is repeated until each variable has been removed and a new one sampled in its place (possibly the same variable that was removed is sampled). And this whole cycle is repeated nreps times.

#### <span id="page-50-0"></span>swapf2 51

### Value

A list with components:

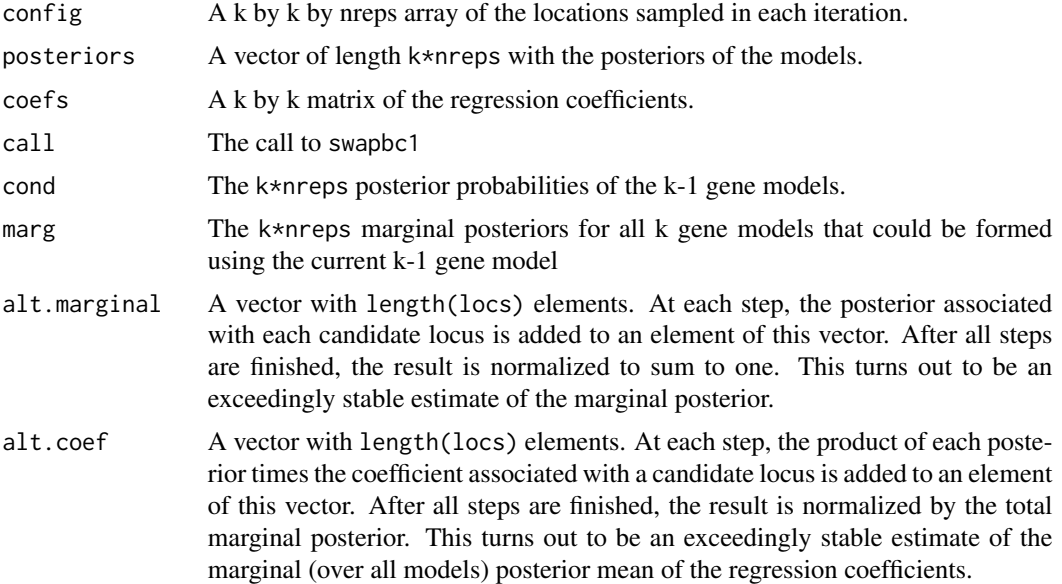

### Author(s)

Charles C. Berry <cberry@ucsd.edu>

### References

Berry C.C. (1998) Computationally Efficient Bayesian QTL Mapping in Experimental Crosses. *ASA Proceedings of the Biometrics Section,* 164-169.

### See Also

[swapf2](#page-50-1)

<span id="page-50-1"></span>swapf2 *Sample F2 loci via approximate posterior*

### Description

An MCMC sampler for loci using precomputed dispersion matrices, various priors, and a preselected set of variables. For use with F2 intercross design.

Using precomputed dispersion matrices, various priors, and a pre-selected set of variables, one locus is removed, all other loci are examined to determine the effect of each on the posterior. One locus is sampled. The process is repeated until each locus has been removed and a new one sampled in its place (possibly the same one that was removed is sampled).

### <span id="page-51-0"></span>Usage

```
swapf2(varcov, invars, rparm, nreps, ana.obj, locs,
   locs.prior, combo.prior, tol = 1e-10)
```
### Arguments

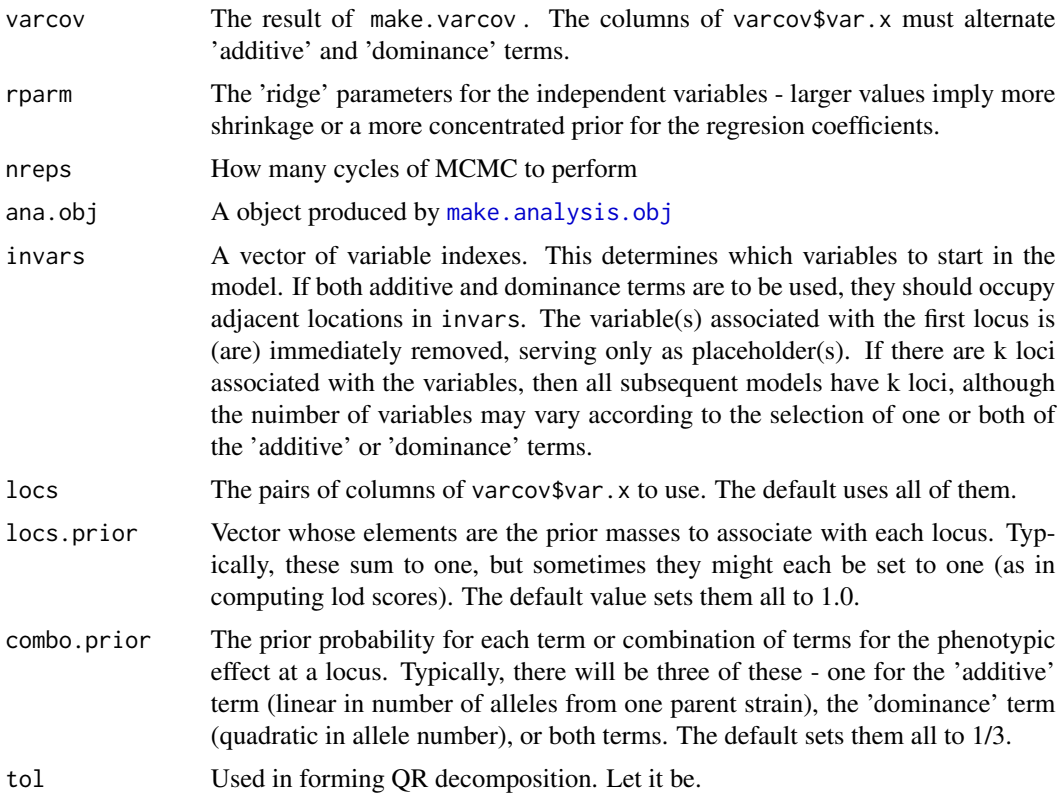

### Details

A call to swapf2 is used to obtain the results. This function is really just a wrapper.

#### Value

A list with components:

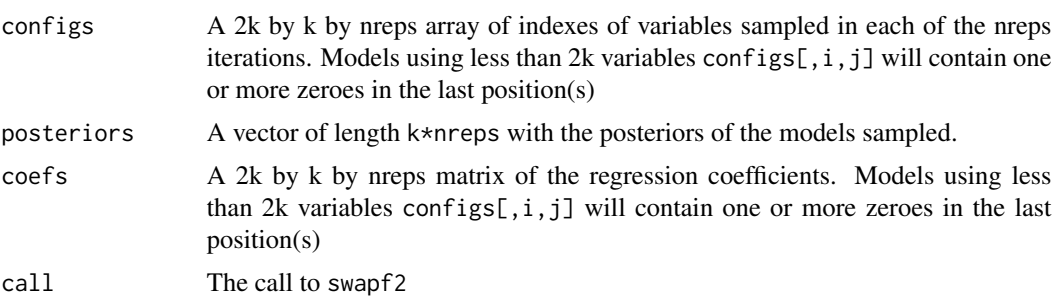

#### <span id="page-52-0"></span>twohk 53

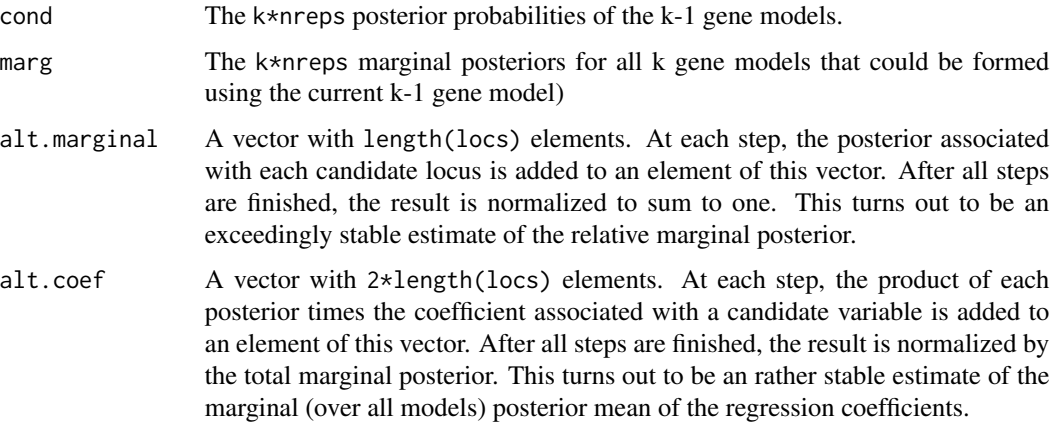

### Author(s)

Charles C. Berry <cberry@ucsd.edu>

### References

Berry C.C. (1998) Computationally Efficient Bayesian QTL Mapping in Experimental Crosses. *ASA Proceedings of the Biometrics Section,* 164-169.

### See Also

[swapbc1](#page-49-1)

<span id="page-52-1"></span>twohk *One and Two Gene Models Using Linearized Posterior*

### Description

Fits all one and two gene models (without interactions aka 'epistasis') in an intercross, backcross, or recombinant inbred line. Uses a linear approximation to the likelihood, i.e. the expected allele states are used.

### Usage

twohk(varcov, ana.obj, ...)

### Arguments

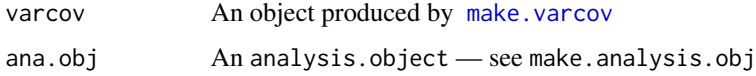

... Additional arguments override the default choices of candidate loci (locs), prior for locus (locs.prior), or method specified by ana.obj: locs A vector indexing the loci to use. locs.prior The prior mass to associate with each locus. Typically, these sum to one, but sometimes they might each be set to one (as in computing lod scores). combo.prior Only valid for ana.obj\$method=="F2". The prior probability for each term or combination of terms for the phenotypic effect at a locus. Typically, there will be three of these - one for the 'additive' term (linear in number of alleles from one parent strain), the 'dominance' term (quadratic in allele number), or both terms. The default sets them all to 1/3.

### Details

The marginal posterior (integrating over regression parameters and dispersion) is calculated for each one and two gene model under the assumed correctness of the regression model using expected genotypes given marker values. This amounts to linearizing the likelihood with respect to the (possibly unknown) locus states. For models where the loci are fully informative markers this is the true posterior.

### Value

A list with components:

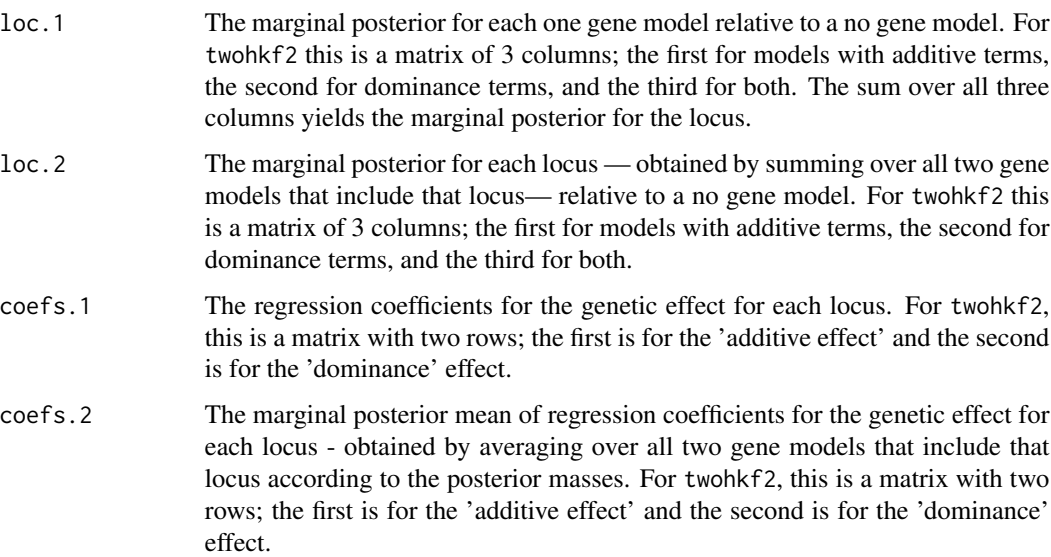

#### Author(s)

Charles C. Berry <cberry@ucsd.edu>

#### References

Haley C.S. and Knott S.A. (1992) A simple regression method for mapping quantitative trait loci in line crosses using flanking markers. *Heredity* 69,315-324.

#### <span id="page-54-0"></span>twohkbc1 55

#### Examples

```
data(little.ana.bc)
little.vc<-make.varcov(little.ana.bc$data[,little.ana.bc$reg.names],
  little.ana.bc$data$bc.phenotype)
little.2<- twohk(little.vc,little.ana.bc,rparm=1)
print( c(odds.1=sum(little.2$loc.1),odds.2=sum(little.2$loc.2)) )
par(mfrow=c(3,2))
little.pe <- 2 * little.2$loc.2 / sum(little.2$loc.2) #locus-wise posterior expectation
plot(little.ana.bc,little.pe,type="h",ylab="E(genes")
rm(little.2,little.vc,little.pe,little.ana.bc)
```
twohkbc1 *One and Two Gene Models Using Linearized Posterior*

#### Description

Fits all one and two gene models (without interactions aka 'epistasis') in an intercross, backcross, or recombinant inbred line. Uses a linear approximation to the likelihood, i.e. the expected allele states are used.

#### Usage

```
twohkbc1(varcov, ana.obj, rparm = 0, locs = NULL, locs.prior =
                 NULL)
twohkf2(varcov, ana.obj, rparm, locs, locs.prior,
combo.prior)
```
#### Arguments

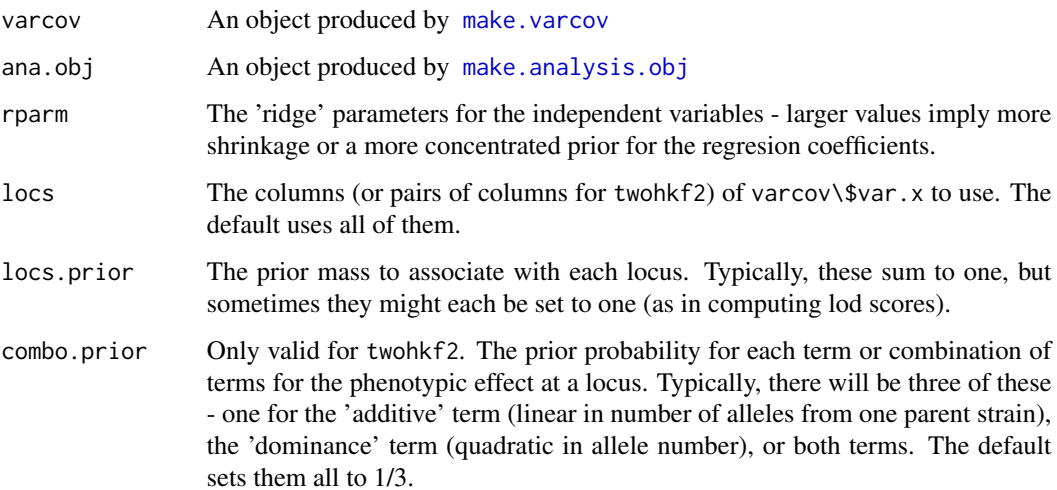

### <span id="page-55-0"></span>Details

The marginal posterior (integrating over regression parameters and dispersion) is calculated for each one and two gene model under the assumed correctness of the regression model using expected genotypes given marker values. This amounts to linearizing the likelihood with respect to the (possibly unknown) locus states. For models where the loci are fully informative markers this is the true posterior.

### Value

A list with components:

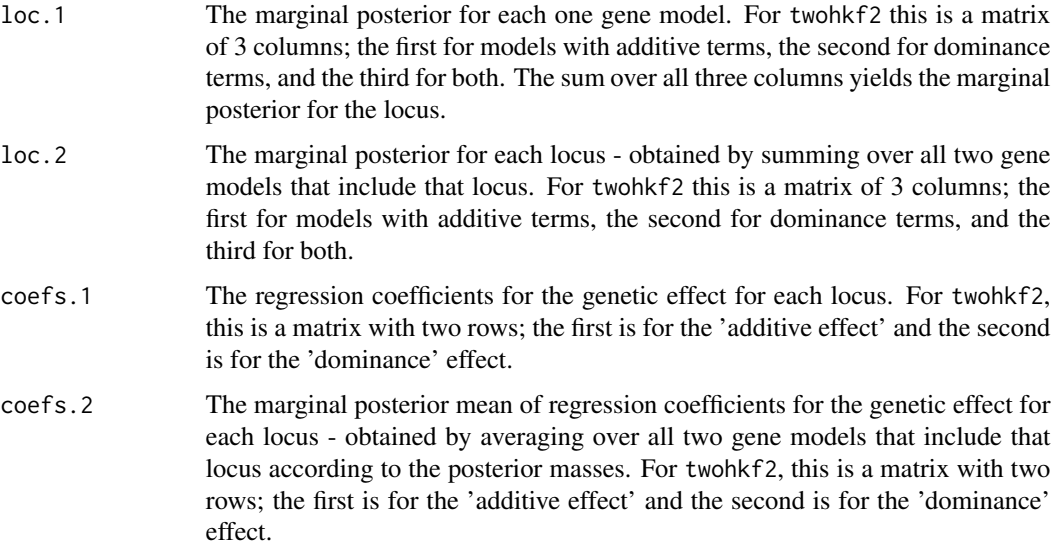

### Author(s)

Charles C. Berry <cberry@ucsd.edu>

#### References

Haley C.S. and Knott S.A. (1992) A simple regression method for mapping quantitative trait loci in line crosses using flanking markers. *Heredity* 69,315-324.

<span id="page-55-1"></span>varcov *Create moment matrices*

#### Description

Create a moment matrix of the marker variables and of the regressors by the phenotype variable. For use in regression modelling on the markers.

#### <span id="page-56-0"></span>varcov 57

#### Usage

varcov(x, ana.obj, partial=NULL, scope,...)

#### Arguments

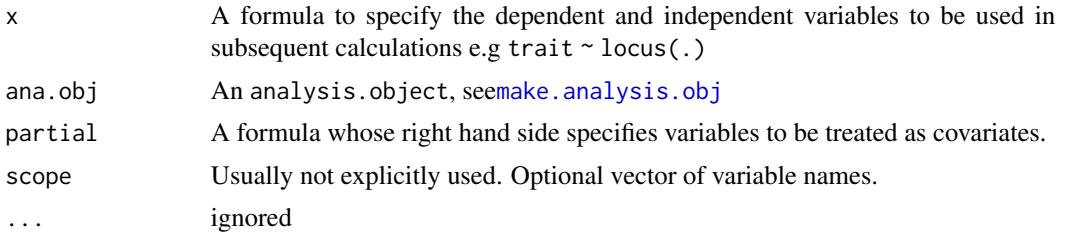

### Details

This is just a wrapper for [make.varcov](#page-31-1).

#### Value

A list with components

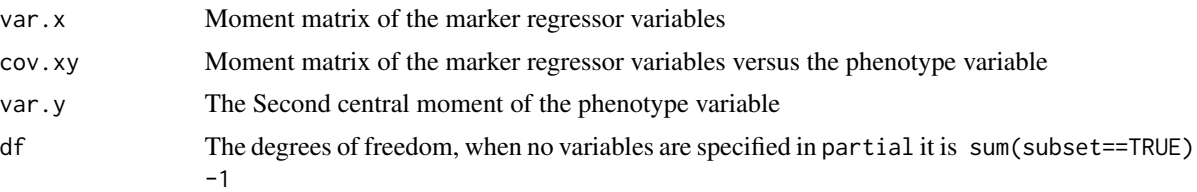

#### Note

It is generally NOT a good idea to do regressions on ill-conditioned designs using the moment matrices. The excuse for doing so here is twofold. First, calculations using this method are used to perform importance sampling, so minor numerical inaccuracies in computing the probabilites used in sampling get straightened out by the importance weights. Second, it will typically be the case that a prior is set on the regression coefficients and this results in a positive constant (aka a 'ridge' parameter) being added to diagonal of varcov()\$var.x and this reduces the ill-conditioning. Of course the rational for using the method is to speed the sampling, and it is very effective at doing so.

#### Author(s)

Charles C. Berry <cberry@ucsd.edu>

### See Also

The examples in [swap](#page-47-1) and [twohk](#page-52-1).

# <span id="page-57-0"></span>Index

∗ datasets little.ana.bc, [15](#page-14-0) little.ana.f2, [16](#page-15-0) little.bc.markers, [16](#page-15-0) little.bc.pheno, [18](#page-17-0) little.f2.markers, [18](#page-17-0) little.f2.pheno, [20](#page-19-0) little.map.dx, [20](#page-19-0) little.map.frame, [21](#page-20-0) little.mf.5, [21](#page-20-0) ∗ hplot plot.map.frame, [39](#page-38-0) ∗ manip make.analysis.obj, [24](#page-23-0) make.loc.right, [27](#page-26-0) make.map.frame, [28](#page-27-0) marker.levels, [38](#page-37-0) ∗ methods coef.bqtl, [8](#page-7-0) formula.bqtl, [11](#page-10-0) map.index, [33](#page-32-0) predict.bqtl, [41](#page-40-0) predict.linear.bayes, [42](#page-41-0) residuals.bqtl, [43](#page-42-0) summary.adj, [44](#page-43-0) summary.bqtl, [45](#page-44-0) summary.map.frame, [46](#page-45-0) summary.swap, [47](#page-46-0) ∗ models bqtl.fitter, [7](#page-6-0) loglik, [24](#page-23-0) twohk, [53](#page-52-0) ∗ regression A Starting Point, [2](#page-1-0) adjust.linear.bayes, [3](#page-2-0) bqtl, [4](#page-3-0) covar, [10](#page-9-0) lapadj, [12](#page-11-0) linear.bayes, [13](#page-12-0)

locus, [22](#page-21-0) map.location, [35](#page-34-0) swap, [48](#page-47-0) ∗ utilities bqtl-internal, [6](#page-5-0) configs, [9](#page-8-0) make.location.prior, [28](#page-27-0) make.marker.numeric, [30](#page-29-0) make.regressor.matrix, [31](#page-30-0) make.state.matrix, [31](#page-30-0) make.varcov, [32](#page-31-0) map.names, [36](#page-35-0) marker.fill, [37](#page-36-0) swapbc1, [50](#page-49-0) swapf2, [51](#page-50-0) twohkbc1, [55](#page-54-0) varcov, [56](#page-55-0) %equiv% *(*bqtl-internal*)*, [6](#page-5-0) A Starting Point, [2](#page-1-0) add, *[11](#page-10-0)* add *(*locus*)*, [22](#page-21-0) adjust.linear.bayes, [3](#page-2-0) bc1.levels *(*marker.levels*)*, [38](#page-37-0) bqtl, *[3](#page-2-0)*, [4,](#page-3-0) *[7](#page-6-0)[–11](#page-10-0)*, *[22](#page-21-0)[–24](#page-23-0)*, *[41](#page-40-0)[–44](#page-43-0)* bqtl-internal, [6](#page-5-0) bqtl-package *(*A Starting Point*)*, [2](#page-1-0) bqtl.fitter, [7](#page-6-0) coef.bqtl, [8](#page-7-0) configs, *[5](#page-4-0)*, [9,](#page-8-0) *[11](#page-10-0)* covar, [10](#page-9-0) dom, *[11](#page-10-0)* dom *(*locus*)*, [22](#page-21-0) f2.levels *(*marker.levels*)*, [38](#page-37-0) fitted.bqtl *(*predict.bqtl*)*, [41](#page-40-0) fitted.linear.bayes *(*predict.linear.bayes*)*, [42](#page-41-0)

#### INDEX 59

```
formula.bqtl, 11
lapadj, 5, 12
linear.bayes, 3, 4, 13, 43
lines, 40
little.ana.bc, 15
little.ana.f2, 16
little.bc.markers, 16
little.bc.pheno, 18
little.f2.markers, 18
little.f2.pheno, 20
little.map.dx, 20, 21
little.map.frame, 21
little.mf.5, 21
locus, 3, 5, 10, 11, 22
loglik, 24
logpost (loglik), 24
make.analysis.obj, 3, 5, 9, 10, 12, 14–16,
        23, 24, 39, 47, 48, 50, 52, 55, 57
make.loc.right, 26, 27
make.location.prior, 28
make.map.frame, 3, 21, 25, 26, 28, 34, 36,
        38–40
make.marker.numeric, 26, 30, 32
make.regressor.matrix, 26, 31, 33
make.state.matrix, 26, 31, 31
make.varcov, 26, 32, 48, 50, 53, 55, 57
map.dx (bqtl-internal), 6
map.index, 23, 33, 37
map.loc (map.location), 35
map.location, 35, 37
36
37
marker.levels, 3, 38
matlines, 40
par, 40
plot, 40
plot.analysis.object (plot.map.frame),
        39
plot.map.frame, 39
posterior (loglik), 24
predict.bqtl, 41
predict.linear.bayes, 42
residuals.bqtl, 43
residuals.linear.bayes
        (predict.linear.bayes), 42
```

```
rhs.bqtl (bqtl-internal), 6
ri.levels (marker.levels), 38
summary.adj, 44
summary.analysis.object
        (summary.map.frame), 46
summary.bqtl, 45
46
summary.swap, 14, 47
swap, 14, 47, 48, 57
swapbc1, 9, 10, 48, 50, 53
swapf2, 10, 48, 51, 51
twohk, 14, 53, 57
twohkbc1, 55
twohkf2 (twohkbc1), 55
uniq.config (bqtl-internal), 6
varcov, 14, 25, 56
version.bqtl (bqtl-internal), 6
zero.dup (bqtl-internal), 6
```